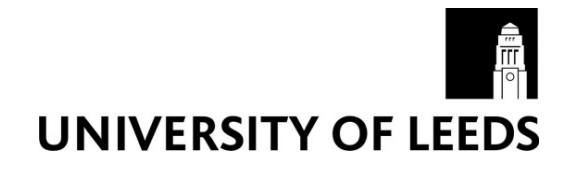

This is a repository copy of *The Optimisation of Integrated Urban Transport Strategies: Tests Using Pluto*.

White Rose Research Online URL for this paper: http://eprints.whiterose.ac.uk/2155/

# **Monograph:**

Bristow, A.L., Fowkes, A.S., Bonsall, P.W. et al. (1 more author) (1994) The Optimisation of Integrated Urban Transport Strategies: Tests Using Pluto. Working Paper. Institute of Transport Studies, University of Leeds , Leeds, UK.

Working Paper 424

**Reuse**  See Attached

#### **Takedown**

If you consider content in White Rose Research Online to be in breach of UK law, please notify us by emailing eprints@whiterose.ac.uk including the URL of the record and the reason for the withdrawal request.

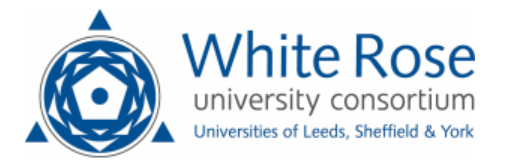

[eprints@whiterose.ac.uk](mailto:eprints@whiterose.ac.uk) <https://eprints.whiterose.ac.uk/>

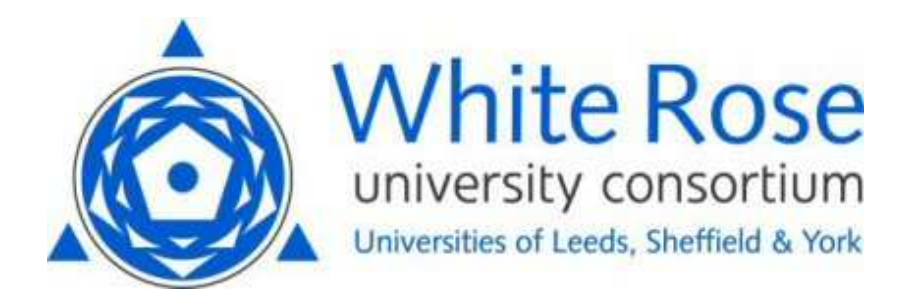

**White Rose Research Online**  <http://eprints.whiterose.ac.uk/>

# ITS

[Institute of Transport Studies](http://www.its.leeds.ac.uk/)

**University of Leeds** 

This is an ITS Working Paper produced and published by the University of Leeds. ITS Working Papers are intended to provide information and encourage discussion on a topic in advance of formal publication. They represent only the views of the authors, and do not necessarily reflect the views or approval of the sponsors.

White Rose Repository URL for this paper: http://eprints.whiterose.ac.uk/2155/

# **Published paper**

Bristow, A.L, Fowkes, A.S, Bonsall, P.W., May, A.D. (1994) *The Optimisation of Integrated Urban Transport Strategies: Tests Using Pluto.* Institute of Transport Studies, University of Leeds. Working Paper 424

> *White Rose Consortium ePrints Repository eprints@whiterose.ac.uk*

# *ITS Working Paper* **424**

**ZSSN 0142-8942** 

**October 1994** 

# **THE OPTIMISATION OF INTEGRATED URBAN TRANSPORT STRATEGIES: TESTS USING PLUTO**

**A L Bristow A S Fowkes P W Bonsall A D May** 

**ITS** *Working Papers are intended to provide information and encourage discussion on a topic in advance of formal publication. They represent only the views of the authors, and do not necessarily reflect the views or approval of the sponsors.* 

# **CONTENTS**

# ABSTRACT

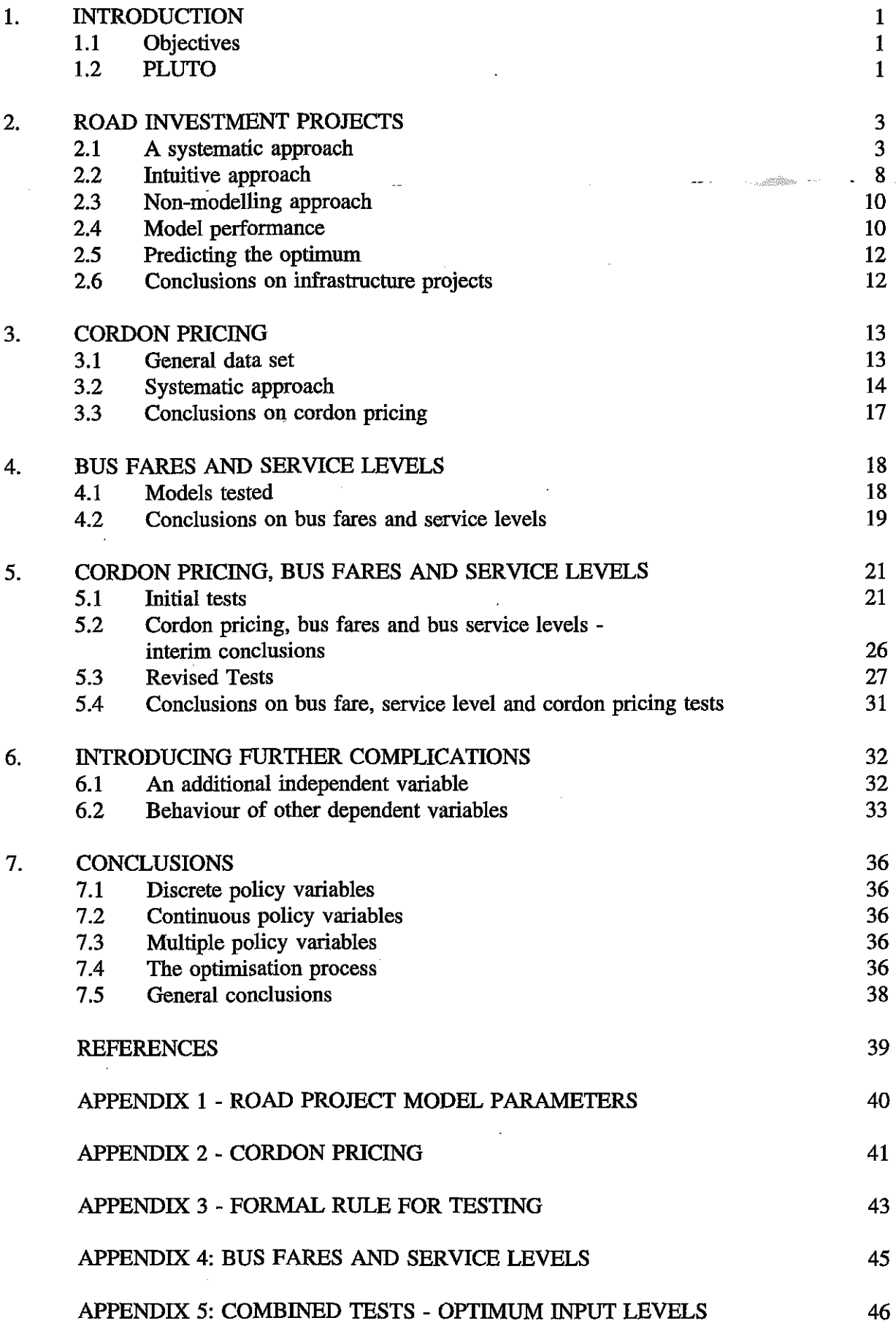

Page

# **ABSTRACT**

BRISTOW, **AL,** FOWKES, AS, BONSALL, PW, MAY, AD (1994). The optimisation of integrated urban transport strategies: tests using PLUTO. ITS Working Paper 424, Institute for Transport Studies, University of Leeds, Leeds.

This working paper reports work indertaken on an EPSRC study, the optimisation of integrated urban transport strategies. It is the fist in a series of papers each reporting work using a different transport model. This paper is concerned with work using PLUTO, a transport model based on a hypothetical city, which can provide model runs quickly and cheaply.

PLUTO was used to experiment widely, examining paths towards an optimum when considering discrete policy variables, continuous policy variables and hybrids where several policy variables may be combined to form a strategy.

Our search for a method by which to reach an optimum solution uses regression analysis of carefully specified sets of model runs. We find that the use of statistical modelling techniques is extremely useful in pointing the way to an optimum, using only a limited number of model runs. However, care is necessary to ensure that the regression models are interpreted correctly.

# **THE OPTIMISATION OF INTEGRATED URBAN TRANSPORT STRATEGIES: TESTS USING PLUTO**

# **1. INTRODUCTION**

# **1.1 Objectives**

This working paper describes work based on the PLUTO urban transport model (Bonsall; 1992; 1994), carried out during an EPSRC study on the optimisation of integrated urban transport strategies. An objective of this study was to identify methods by which an 'optimum' solution (however defined) could be arrived at using as few runs of the transport model as possible.

The modelling work described in this paper has two objectives

- (i) to produce a regression model to predict the optimum run within PLUTO given a limited range of policy options
- (ii) to identify a process by which the runs necessary to produce a predictive regression model to identify the optimum, may be specified.

PLUTO was an extremely useful tool for the main developmental stage of our study because of the rapidity with which new runs may be completed. A run of PLUTO including setting input values, running the model for each of ten years, running the evaluation package and recording results, takes approximately 20 to 30 minutes. A similar process using one of the strategic transport models available to us occupies approximately three hours. PLUTO was therefore used to develop our approach, which was then tested on the 'real' strategic transport models of Edinburgh and London. The results of the testing process using the Edinburgh model are reported in Bristow et al, 1994.

The variable which we seek to optimise is Net Present Value (NPV), being the most comprehensive single variable available in that it includes those costs and benefits which can be valued. The behaviour of other variables of interest, eg the number of personal injury accidents and environmental impacts is discussed in relation to NPV.

This report is divided into seven sections, each reporting a specific phase of the work. Section 2 examines the issue of discrete infrastructure projects, and describes a process by which the optimum combination may be identified. Section 3 examines the question of cordon pricing, where we are dealing with a continuous variable in the cordon charge and a discrete variable in the choice of cordon boundary from six possible options. Section 4 examines bus fares and service levels, looking at the peak and the off-peak. Section 5 examines a complex problem where cordon price and boundary, bus fares and bus service levels are all allowed to vary. In section 6 we consider adding a further complication in the form of infrastructure investment, and the behaviour of other dependent variables. General conclusions are drawn in section 7.

# **1.2 PLUTO**

The PLUTO urban transport model is based on a hypothetical and symmetrical city 'Plutopia', Figure 1.1 shows the main road network and concentric zones. PLUTO was originally designed as an educational tool, running for one year at a time, allowing those using it to make annual policy adjustments. It contains a wide range of policy options, road infrastructure projects, parking capacity and charging, bus service levels and fares, bus lanes, traffic calming, road safety education, cordon charging, etc.

One of our first requirements was to create a batch version of PLUTO; this runs for **10** years to show the long term policy impacts. It was also necessary to devise an evaluation package to calculate the Net Present Value of any policy combination tried. Once these tasks were completed we were able to begin our transport strategy tests.

Figure **1.1:** A Sketch Map of the City of "Plutopia"

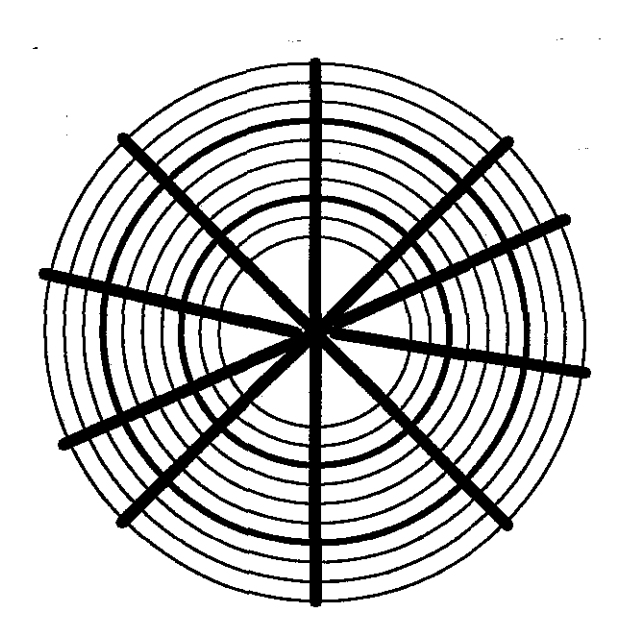

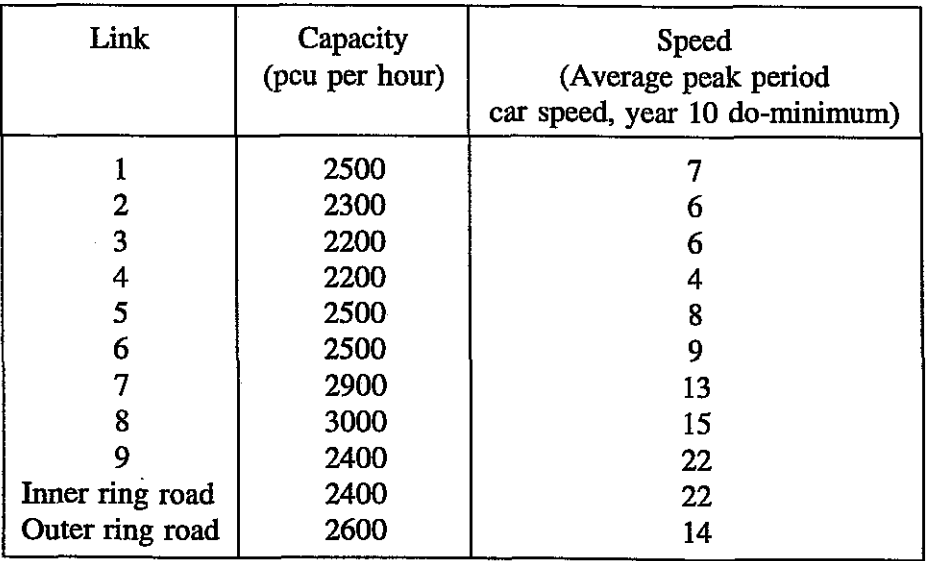

# **2. Road Investment Projects**

PLUTO was set up to allow investment in up to ten road infrastructure projects detailed in Table 2.1. Each scheme is a discrete entity, it is either implemented or not, there are no continuous variables, and a priori we do not know how the projects will interact with each other, except that, as projects 4 and 5 both affect link 4 and projects 8 and 10 both affect the inner ring road, they will to a large extent be alternatives. We have followed two main approaches to identify the **PLUTO** model runs that will produce the best regression model; a systematic approach outlined in section 2.1 and an intuitive approach discussed in section 2.2.

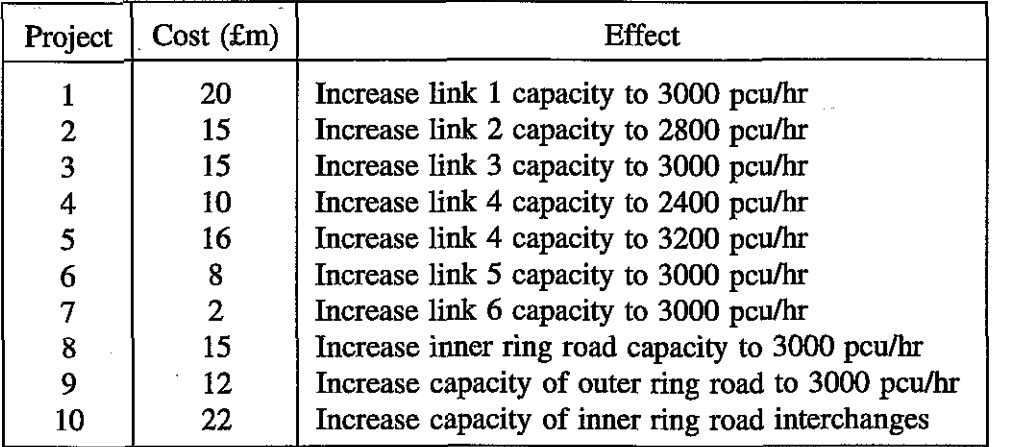

Table 2.1: Road investment projects available

#### **2.1 A Systematic Approach**

This approach begins as follows:

- (i) Each of the 10 projects should be tested alone, to establish the **NPV** of the scheme with no interactions (see Table 2.2).
- (ii) One additional run should be conducted containing all 10 schemes, to give an extreme example of interaction (see Table 2.2).

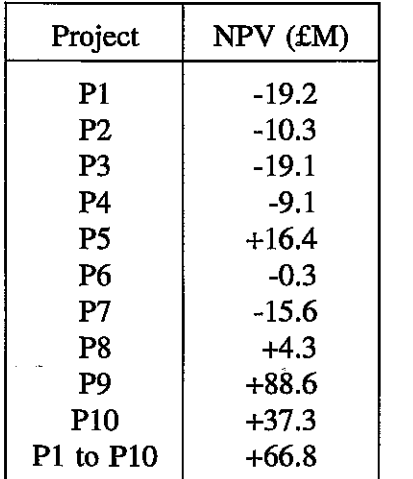

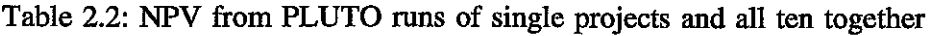

Four of the ten available individual schemes have a positive **NPV** when implemented in isolation. A simple summation of all ten NPVs is £73M, which is higher than the actual **NPV** of £66.8M when all ten are included in a PLUTO run. This is partly due to the presence of alternatives, for example, if the obvious alternatives P4 and P8, are excluded the sum is E77.8M, while the **NPV**  obtained from a PLUTO run including the remaining eight projects is E96.9M. In this case the whole is greater than the sum of the parts, suggesting that there are significant synergetic interactions between schemes. We do not rule out any of the ten projects at this stage, as those with a poor performance in terms of **NPV** in isolation may improve in combination.

(iii) Try every possible pair of projects; for 10 projects this meant 45 combinations. This gives the regression model a comprehensive set of data on how any project will interact with any other, all other things being equal.

Once these pairs have been run the PLUTO output can be used to investigate the interaction between pairs of projects. In the search for an optimum we **are** looking for synergy between schemes. Therefore, at this stage we **are** seeking to exclude substitutes and include combinations that act as complements. We therefore examined the **NPV** for each paired test and compared it to that of the better of the two individual projects concerned. For example, suppose Project X alone has an *NPV* of 10, while project Y alone has an *NPV* of -5 and if projects X and Y are both implemented the NPV is 12. In this case the incremental value obtained from  $X + Y$  as opposed to  $X$  alone is 2. In this way we can identify projects which perform poorly alone, such as Y, yet when combined with another project have a positive impact. Similarly, if the joint **NPV turns** out to be less than one of the individual NPVs we then know that these two projects are acting as substitutes.

Table 2.3, overleaf, shows the results obtained by examining each pair of projects in this way. The **NPV** outcome from a PLUTO run of each pair is then compared with the **NPV** from a PLUTO run of the better individual project. The final column in the table gives the difference between the two NPVs. Thus, a negative change indicates an incremental disbenefit from the pairing, while a positive change (marked with a \*) indicates the positive synergy which we seek. Table 2.3 (overleaf), shows that there are only twelve positive interactions between projects when tested in pairs.

In Table 2.4, we examine the twelve positive pairs in more detail.

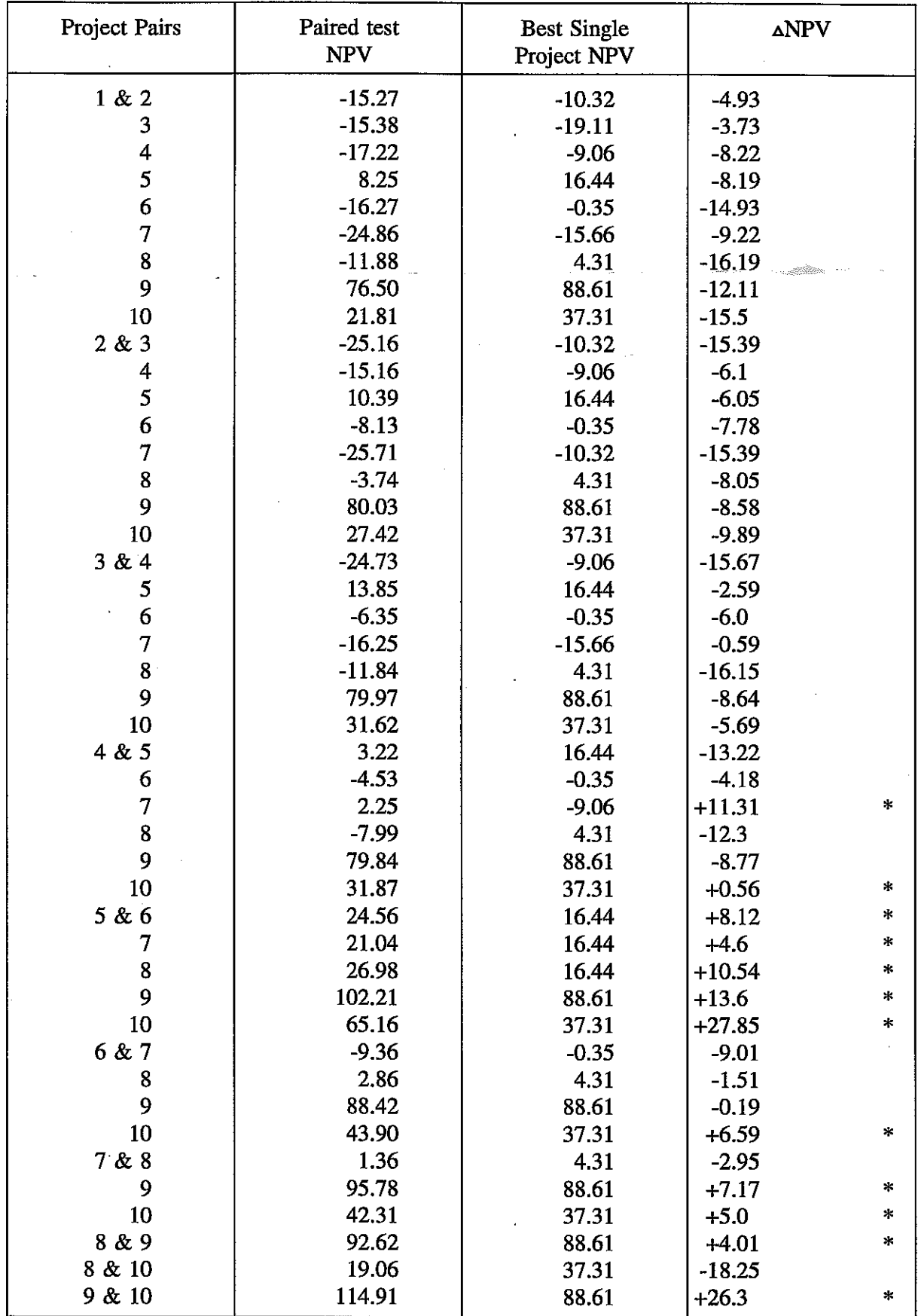

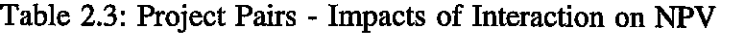

\* **Indicates those pairs where there is a positive incremental change in NPV** 

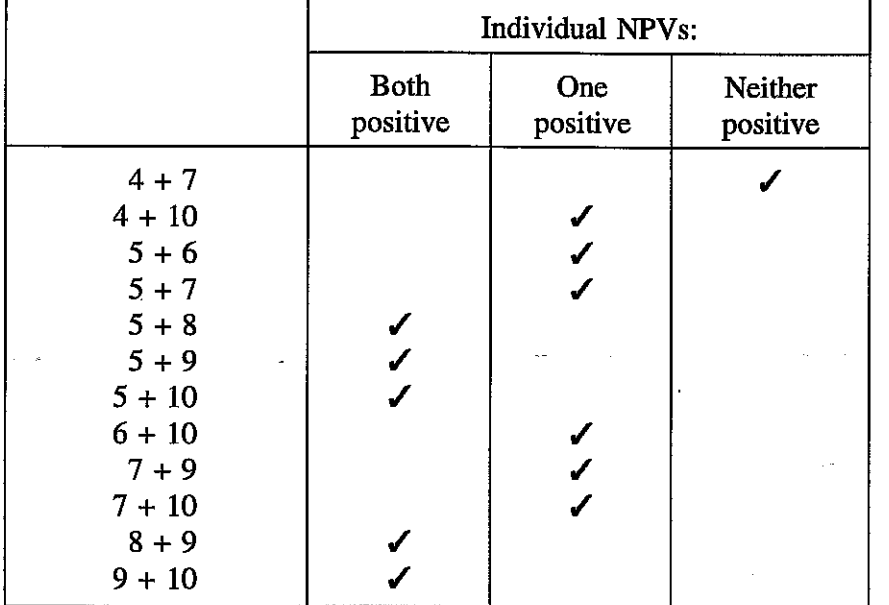

Table 2.4: Positive Interactions between two projects

Five of the positive interactions are between projects where both have a positive **NPV,** that is projects 5, 8, 9 and 10. When two projects, each of which has a positive **NPV** are combined, we would not be surprised that their combined **NPV** is greater than that of the better single project. This is then the expected outcome. While projects 8 and 10 also both have positive NPVs they are strong substitutes so a positive interaction is neither found, nor expected.

 $\ldots$  , and  $\mathbb{Z}$  and  $\mathbb{Z}$ 

Six show a project that is negative alone, namely projects 4, 6 or 7, having a positive impact on an already positive project. Two of these may be explained easily in that projects 4 and 10 affect the inner ring road, while projects 5 and 6 affect adjacent links. We might therefore expect some cumulative benefit. The remainder cannot be simply explained, and would not have been obvious a priori, illustrating the importance of a comprehensive test of pairs.

With projects  $4 + 7$  two negative projects interact to produce a positive result. Although this may appear odd at first, it can be seen above that projects 4 and 7 interact positively with other projects so it is not unlikely that they should interact positively with each other.

(iv) Use the information from the pairs to determine any tests of 3 project runs; if all relevant pairs show a positive interaction then the triple should be tested.

eg, 4 + 7, 4 + 10 & 7 + 10 are **all** positive

therefore select  $4 + 7 + 10$ 

The triple project combinations selected in this way are:-

 $4 + 7 + 9$  $5 + 8 + 9$  $5 + 9 + 10$  $5 + 6 + 10$  $7 + 9 + 10$  $5 + 7 + 9$  $5 + 7 + 10$ 

This rule yields seven three-way tests. The reason we only select these triples is that once two projects are shown to be substitutes we are no longer interested in putting them together with other projects. Higher combinations eg, quadruples should also he tested, if they can be constructed from positive pairs, in this case there were none.

In summary

- (i) Test each project individually  $-10$  runs<br>
(ii) Test all projects together  $-1$  run
- (ii) Test all projects together 1 run<br>(iii) Test every pair of projects 45 r
- (iii) Test every pair of projects 45 runs<br>(iv) Test any higher combination, eg trip
- Test any higher combination, eg triples, that contain only positive pairs 7 runs

Thus, a systematic approach, applied to this particular set of ten infrastructure projects requires a total of **63** runs.

At this stage the data is used to construct the first statistical model. The GLIM package (Royal Statistical Society, 1992) was used for the statistical modelling as it is interactive and quick.

Interaction terms can be specified for any combination of projects and tested for significance. The best model identified using this data is a linear regression on a set of dummy variables. It includes eight single projects, ten two-project interaction terms and one three-project interaction term, giving nineteen variables in all. Variables were omitted if the absolute size of their coefficient estimates were below four as this indicates a very small contribution to **NPV.** Standard errors on each were also used to guide model construction, with highly insignificant variables being discarded. The results are discussed in more detail later in this section when the two approaches are compared.

The variables and their coefficients are given in Equation (1). Further detail, including standard errors are given in Appendix 1.

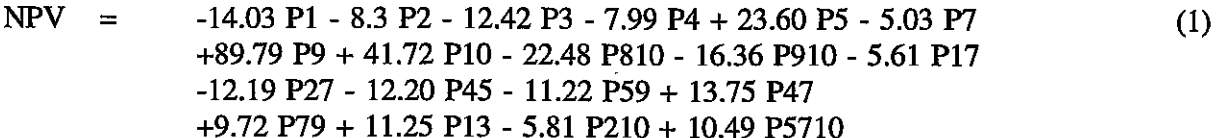

Variables

P1 to P10 dummy variables relating to each of the single projects.

- P810 to P210 dummy variables for interaction between pairs, for example, P810 will be 1 if P8 and PI0 are both present, zero otherwise.
- P5710 dummy variable a three way interaction, this is 1 if projects 5,7 and 10 are all included.

The next question to he answered is how we move from this equation to a prediction of the optimum combination. The first step is to include all projects that have a positive coefficient, (ie. P5 + P9 + P10) and then add any interaction terms that include projects 5,9 and 10 in pairs, checking that any negative interactions do not more than offset the positive effects (in which case the lowest value project of those involved would be removed).

This gives us

$$
NPV = 23.6 \, P5 + 89.79 \, P9 + 41.72 \, P10 - 16.36 \, P910 - 11.22 \, P59 \tag{2}
$$

So, although the interaction terms are negative they are not large enough to outweigh the gains from having all three projects. There is still a net loss from dropping any one of them. (Note that negative interaction terms are to be expected here, as adding two positive projects together is unlikely to give an **NPV** greater than the sum of the two projects run individually).

The next step is to consider any projects that have a negative coefficient but have positive interactions with any of the projects already included that outweigh the single project impact. This process adds only P7:-

$$
-5.03 \text{ P7} + 9.72 \text{ P79} + 10.49 \text{ P5710}
$$

Thus, the predicted optimum combination is  $P5 + P7 + P9 + P10$  solving the equation gives us:

$$
NPV = 23.6 \text{ P5} + 89.79 \text{ P9} + 41.72 \text{ P10} - 16.36 \text{ P910} - 11.22 \text{ P59} \tag{3}
$$
  
-5.03 P7 + 9.72 P79 + 10.49 P5710

Predicted  $NPV = \pounds142.7M$  above the do-minimum.

Two projects 6 and 8 were omitted from Equation (1) due to insignificant coefficients. While we would not wish to add project 8 as it is a substitute for project 10, project 6 may contribute to our optimum. Thus, we have joint optima

(i)  $P5 + P7 + P9 + P10$ 

(ii)  $P5 + P6 + P7 + P9 + P10$ 

Both are predicted to have the same **NPV.** Checking both these with PLUTO runs shows P5/P6/ P7P9P10 to be the better with an **NPV** of E133.5M. We have reached the optimum combination of infrastructure projects using 65 runs of the PLUTO model.

# **2.2 An Intuitive Approach**

This approach aims to reduce the number of model runs, by defining a data set that contains examples of 'types' of combination, for example, combinations of projects on the two ring roads, on adjacent links and on unconnected links.

It is possible even with a limited data set to make some allowance for interaction by giving the regression model information on the type of **link** or its location which might be expected to influence its interaction. For example, if projects are undertaken on adjacent sections of road we might expect the way in which they interact to vary from that where they are not adjacent. What follows is an example of an intuitive approach, combinations have been chosen to give some variety.

A data set was constructed to test this approach which included the following:

- 10 tests on single projects 1 test incorporating all 10 projects 1 test of an adjacent pair on inner links  $(P1 + P2)$ 1 test of non-adjacent inner and outer link  $(P2 + P7)$ <br>1 test of an adjacent link and ring road  $(P5 + P8)$ test of an adjacent link and ring road  $(P5 + P8)$ 1 test of inner and outer ring road  $(P9 + P10)$ 2 tests on substitute/alternative projects affecting in one case the same link (P4 +
- P5) and in the other the same ring road (P8 + P10) 1 test of three adjacent links (P1 + P2 + P3)<br>test of three detached links (P1, P4 + P7)<br>model wine in all
- 
- 19 model runs in all

The independent variables included a dummy variable for each project (PI to P10). We tested a number of dummy variables chosen to reflect the specific nature of the chosen data set. These were:-

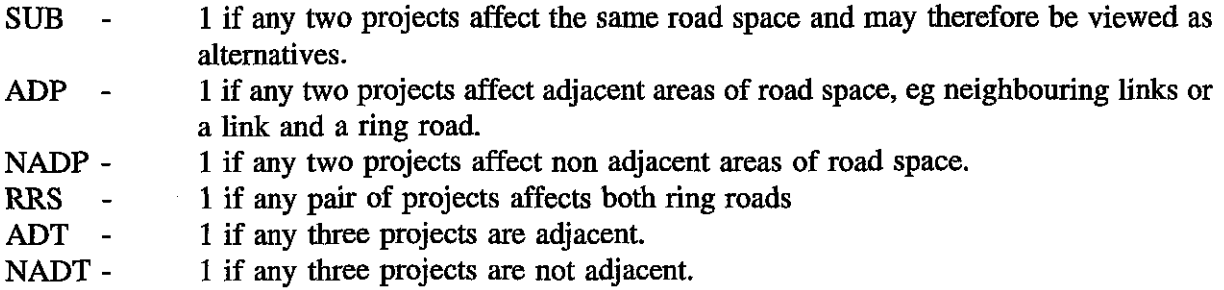

We experimented with these dummy variables and identified a number of problems. In particular, any set of projects where  $ADT = 1$  must also contain  $ADP = 1$ ; the variables are not independent (similarly NADP and NADT). Moreover, none of the dummies, with the exception of SUB, contributed to the explanatory power of the model. Their standard errors were very high relative to the estimated values of the coefficients.

**Our** best model is given by Equation 4 (the standard errors may be found in Appendix 1). It contains seven single project variables and SUB, giving eight variables in all.

$$
NPV = -6.63 \text{ P1} - 10.31 \text{ P2} - 18.09 \text{ P3} + 20.19 \text{ P5} - 12.71 \text{ P7} + 82.53 \text{ P9} + 34.24 \text{ P10} - 18.18 \text{ SUB}
$$
 (4)

To find the optimum, we again add in all positive projects:-

**NPV** = 20.19 P5 + 82.53 P9 + 34.24 PI0

The interaction variable SUB is not relevant to these projects and is negative so no more projects are added. SUB has in fact led to the exclusion of P4 and P8 (the alternatives to P5 and P10) from the model as they **are** insignificant in the presence of SUB.

Predicted  $NPV = \pounds137M$  above the do-minimum.

The intuitive approach has used only 19 runs so far, a systematic addition might be to add in each project in turn, retaining it if **NPV** increases and removing it if NPV falls. The optimum  $(P5/P6/P7/P9/P10)$  would then be reached in 26 runs, 24 runs if alternatives are excluded.

# 2.3 **A Non-Modelling Approach**

This approach starts with a run of each project individually, ten runs. The first combination includes all projects with a positive **NPV** 

 $P5 + P8 + P9 + P10$ 

as P8 and PI0 are alternative treatments, the one with the higher NPV is retained giving

 $P5 + P9 + P10$ 

This combination is the starting point and would be run. To reach an optimum each project would be added in turn being retained if **NPV** increases and rejected if **NPV** falls. In this way the optimum combination (P5/P6/P7/P9/P10) would be reached in 16 runs (excluding alternatives).

# 2.4 **Model Performance**

The next step was to construct a set of PLUTO runs against which the predictive accuracy of the two models in equations (1) and (4) could be tested. Table 2.5 shows the set of ten runs that we selected, chosen to exhibit variety and to include multiple combinations. We also tested the accuracy of the predicted optimum combination for each model.

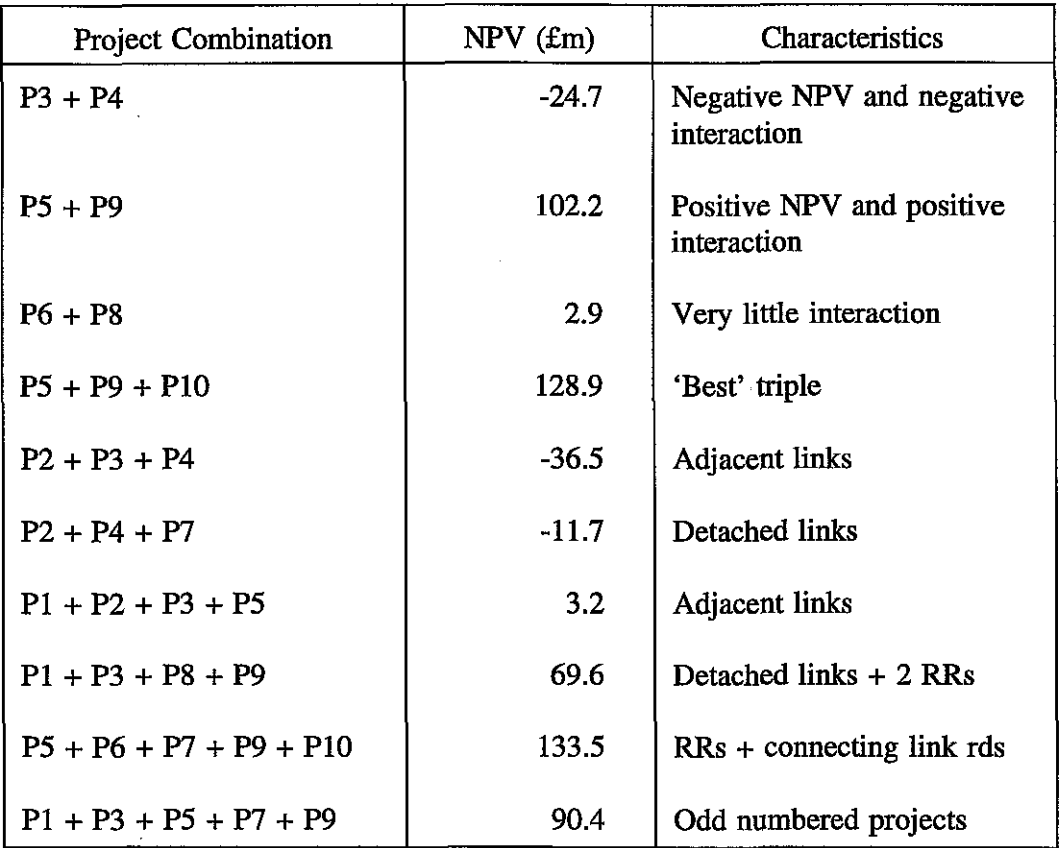

Table 2.5: PLUTO Test Set

Table 2.6 contains the predictions of each model compared with the actual **NPV.** 

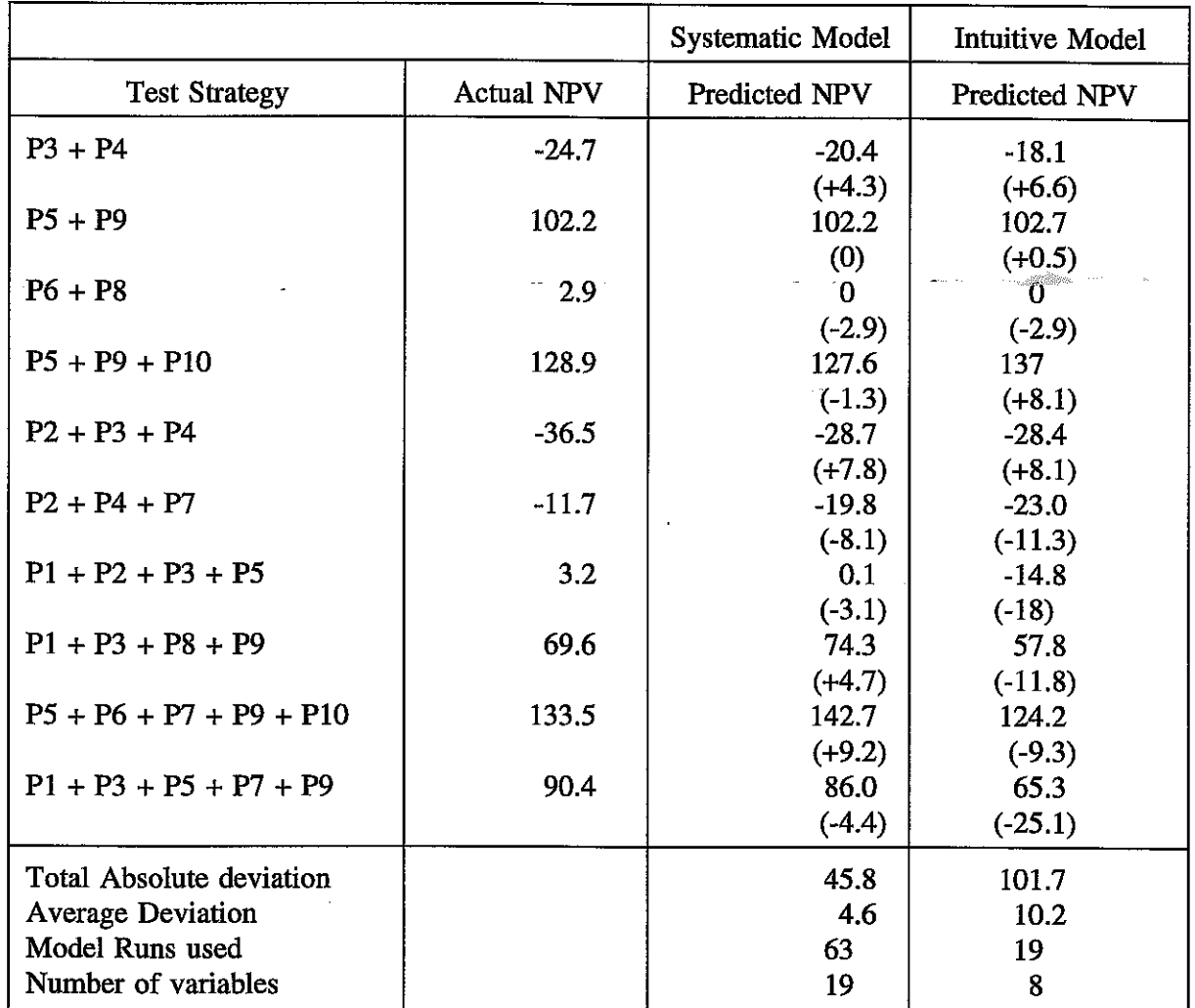

Table 2.6: Road project Systematic and Intuitive Regression Models tested against actual **NPV** 

Figures in parentheses give the difference between the predicted *NPV* and the actual **NPV.**  (The model parameters are given in Appendix 1.)

The systematic model produces prediction with a higher degree of accuracy. The intuitive model is unable to deal accurately with multi-project combinations. The systematic model is more precise, with no predictions giving an error in excess of  $\pm$  10. The interaction terms play a significant role.

# **2.5** Predicting the OPTIMUM

Now let us consider which model brings us closest to an optimum.

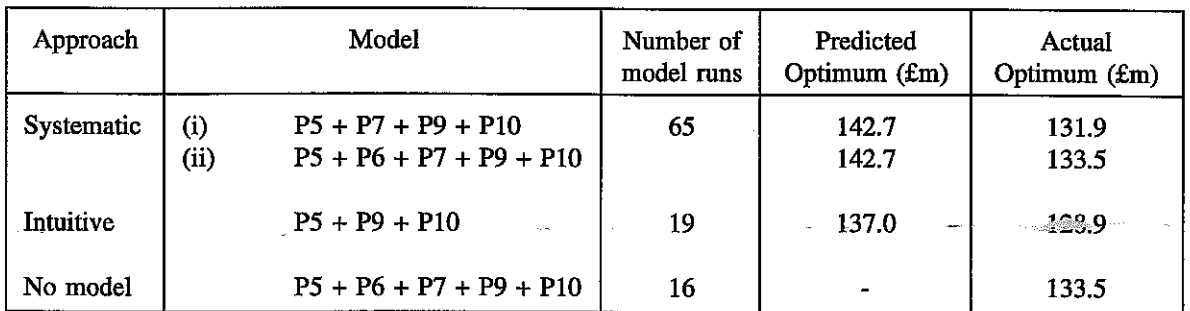

Table 2.7: Infrastructure tests - model outcomes

It is possible to reach the optimum in just 16 runs using a reasonably logical approach. An extension of the intuitive method will reach it in 24 runs.

The advantage of the systematic model is that it considers the interaction between projects, and this means;

- that strong substitutes will never be included together
- that positive interactions (complements) are identified, so that even if they have a negative **NPV** in isolation, they can be included in the optimum.

However, if there is a limited range of infrastructure or if this is largely determined in advance due to capital constraints or political decisions (as may well be the case in local decision making) then it may be that there are very few infrastructure combinations to be tested. If there is a large range of projects, expert guidance may be necessary at an early stage in order to avoid an excessive number of model runs.

# **2.6** Conclusions on Infrastructure Projects

- (i) The presence of a number of non-mutually exclusive infrastructure projects poses problems for modelling, because many of the interactions are unknown a priori.
- (ii) It therefore appeared advisable to take a systematic approach to the construction of the data set, although this is expensive in terms of model (in this case PLUTO) runs.
- (iii) Our attempt at an intuitive approach gave a poor statistical model, but with so many PLUTO runs 'in hand' over the systematic approach it was easily possible to search around the initial optimum solution using further PLUTO runs. In this way, the true optimum may be reached with fewer'PLUT0 runs than with the systematic approach.
- (iv) It is possible with a non-modelling logical approach to reach an optimum in only **16**  runs in this case.
- **(v) In the presence of more information, for example on political or capital constraints, it might be possible to reduce the number of projects considered at an earlier stage.**
- **(vi) The use of regression modelling for discrete projects only is not very efficient, when compared with professional judgement for identifying optimal infrastructure programmes.**

## **3. CORDON PRICING**

PLUTO was set up to allow six possible zone boundaries for cordon charging, these are shown in Figure 1.1.

# **3.1 General Data Set**

Ow initial regression modelling was undertaken using a large data set of 45 runs. These were undertaken in an attempt to identify an optimum based on expectations of how PLUTO would respond and testing around 'good' price and cordon combinations.

The zone boundaries ranging from 1 to 6 and fees ranging from £1 to £10, give us one continuous variable (Fee) and one discrete variable (cordon location). Ow data set included the independent variables Fee, which is the fee charged, and six dummy variables, zone 1 to zone 6, to indicate the zone boundary that is in existence in each case. Only one of these dummies will be active in each case, since multiple cordons were not considered. The information in the fee and zone variables was then combined:-

Fee x Zone  $1 = FZ1$ Fee x Zone  $6 = FZ6$ 

We now have six variables, each of which defines a fee to be charged at a specific zone boundary. We then squared these variables in order to **try** a quadratic form.

The regression model arrived at is detailed in Section 1 of Appendix 2, and listed below

**NF'V** = +13.87 FZ1 + 23.45 FZ2 + 36.24 FZ3 + 45.77 **FZ4** + 30.32 **FZ5** +30 FZ6 - 2.49 EZIZ (5) -2.96 FZZZ - 5.3 FZ3' - 5.86 FZ@ - 2.77 **FZ5'** - 2.57 FZ6'

This model can be used to estimate the fee for each zone that the model predicts will produce the optimum **NPV.** The calculations are shown in Section 1 of Appendix 2. The model predictions for an optimum are summarised in Table 3.1. Table 3.1 requires some clarification. Column A contains the fee that the regression model predicts to be the best for that zone. Column **B**  contains the **NPV** that the regression model predicts for each zone if the fees **are** those in column A. Column C contains the NPVs obtained from PLUTO runs when using the fees in column A.

Column D shows the difference between the predicted **NPV** and the actual **NPV** at column A fee levels. Column E shows the fee levels that we have found to perform best through trial and error, and a large number of PLUTO runs. Column F shows the difference between the predicted best fee level and the actual best fee level. Column G shows the NPVs obtained using our best estimate of the optimal fees (column E). Finally, column H, shows the difference in column NPV from using the fees predicted in our model (column A) rather than the 'best' fees (column **E).**  Column H identifies the potential 'loss' in *NPV* from the misspecification of the optimum by our model.

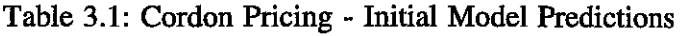

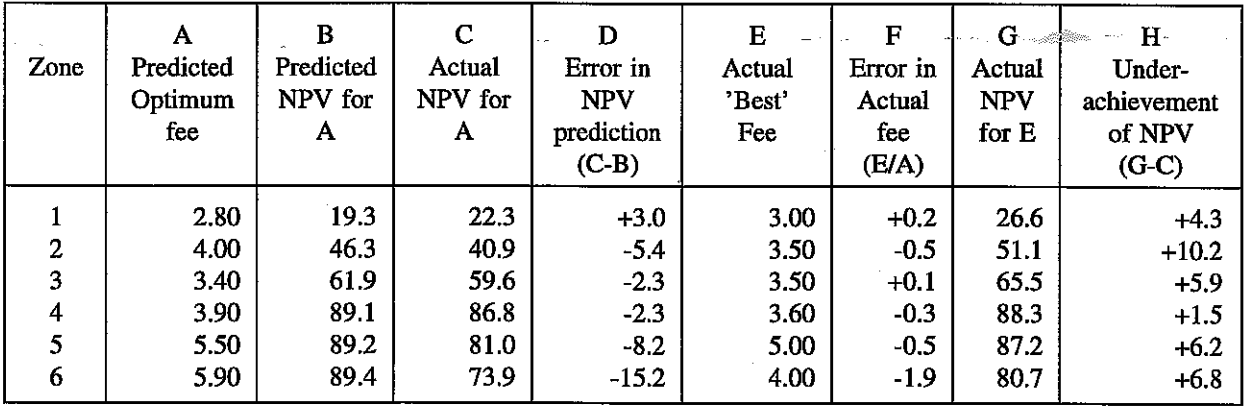

The model performs well and appears to bring us towards the best solution (a fee of £3.60 in zone 4). Any problems appear to he related to the nature of the data set. As the original PLUTO runs were undertaken with the aim of finding the best **NPV,** there are a large number of runs in the data with an **NPV** around £85M to £89M which may explain the very similar NPV predictions for zones 4, 5 and 6. Similarly a lack of data at higher fee levels (eg above £5.00) may be causing problems. A large data set will not necessarily be useful if it contains insufficient variety.

# 3.2 Systematic Approach

**Our** next task was to attempt to produce a 'good' model given a limited number of PLUTO runs. As we already had a great deal of data and a good idea of the model form it was difficult to go hack to a state of innocence of the **NPV** output. One solution was to ask an 'expert' what he thought the best fee would he, as he was very familiar with PLUTO and its hehaviour but not with the **NPV** figures. This gives us a 'blind' expert test. The expert recommended that the best result would occur with a cordon in zone 3 and with a fee of about £1.50. We took this advice and, in addition, ran tests with fees at half and double this value in order to try to identify a quadratic relationship.

The expert also thought that the optimum level of fee would rise as we moved the cordon outward. The expert's estimate of £1.50 enabled us to produce the following 18 test matrix

## Table 3.2: Initial 'Expert' Matrix

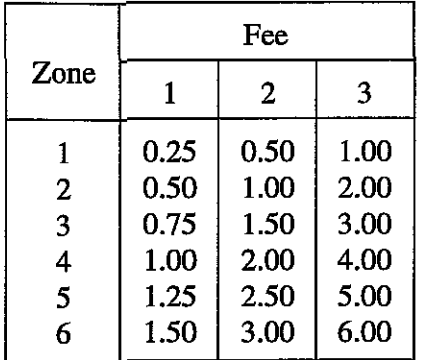

This inital matrix is not guaranteed to enclose the optimum and in order to test for this we developed an approach of testing around the expert prediction to see if we have enclosed an optimum - if not we would need different values and we have only used three tests to discover this rather than the eighteen implicit in the matrix. The three tests centred on £1.50 in zone 3 of 0.75, 1.50 & 3.00 are the first to be run and used to locate the curve: if it is rising or falling over all three points then a further test would be run (double top value if rising, half the lowest value if falling). Then having produced a curve use the maximum point as the middle value for the next zone. This is expressed as a formal rule in Appendix 3.

This rule may be made more efficient by testing to one side of the initial value; if the result is a higher *NPV* continue in that direction and do not test the other side. If the result is a lower **NPV** then test the other side.

We started with Zone 3 at £1.50 which yields an NPV of £41.5M. The next test we tried was to double the fee to £3.00, which yields an **NPV** of £61.5M. Our rule now states that as the **NPV**  is still rising we should double the fee again, to £6.00 for our third test, the test of £0.75 is now unnecessary. In this way the following set of results is obtained for zone 3.

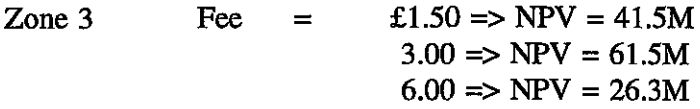

We can now progress to the next zone taking £3.00 as our initial value (because **NPV** is highest at £3.00 in the previous zone). In zone 4,

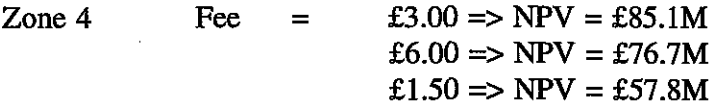

The *NPV* figures for zone 4 are uniformly higher. £ 1.50 gives the lowest NPV in zone **4** while in zone 3 it is £6.00. This suggests that the initial premise that the optimal fee increases as the boundary zone moves out, is indeed the case. It therefore seems sensible to use this information in deciding the fees to test in the remaining zones (this is a slightly more flexible approach than that outlined in Appendix 3). For zone 5 we increase the level of the mid-fee to be tested by £1.00, thus giving a range of £2,  $£4$  and  $£8$  on the doubling/halving rule.

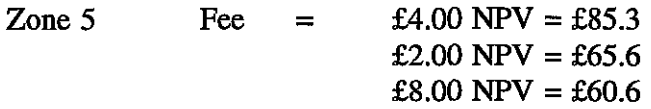

These figures suggest that we could reduce the spread of fees tested in zone **6.** 

 $\text{Zone } 6 \quad \text{Fee} \quad = \quad \text{£}4.00 \text{ NPV} = \text{£}80.7$  $£3.00$  NPV = £75.8 **£7.00 NPV** = **£68.0** 

The figures so far suggest that the optimum boundary in terms of **NPV** occurs in Zone 4 or Zone **5,** in which case we would not need to test fees in zones **2** and **1.** However, there may be other reasons for selecting a boundary round zone **1** or **2,** so we can continue testing in order to determine the optimum fee. We expect the optimum fee to be lower in these zones given the patterns so far, so we will use the zone **3** values again, reducing the upper fee by **£1.00.** 

 $\label{eq:reduced} \mathcal{L}_{\text{max}} = \frac{1}{2} \sum_{i=1}^{n} \sum_{i=1}^{n} \mathcal{L}_{\text{max}} \left( \mathcal{L}_{\text{max}} \right)^2 \mathcal{L}_{\text{max}} \left( \mathcal{L}_{\text{max}} \right)^2$ 

 $\text{Zone 2} \qquad \text{Fee} = \text{£3.00 NPV} = \text{£47.8}$  $£1.50$   $NPV = £29.9$  $£5.00 \text{ NPV} = £40.7$ 

**£1.50** still gives a very low value so **try** increasing it for zone 1

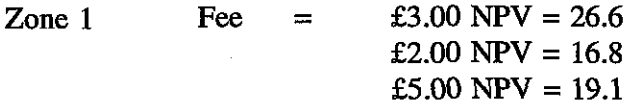

We have adapted our original 18 point matrix in order to ensure that the range of fees tested for each cordon envelop the optimum. The data set gives the regression model three observations per zone.

The new model is as follows:-

$$
NPV = 13.82 FZ1 + 26.2 FZ2 + 36.3 FZ3 + 45.1 FZ4 + 37.3 FZ5 + 35.6 FZ6 - 1.98 FZ12
$$
 (6)  
- 3.6 FZ2<sup>2</sup> - 5.3 FZ3<sup>2</sup> - 5.4 FZ4<sup>2</sup> - 3.7 FZ5<sup>2</sup> - 3.7 FZ6<sup>2</sup>

The calculations for optimum fee and **NPV** are given in section 2 Appendix **2.** 

The results from the new model are shown in Table **3.3** (the columns **are** exactly equivalent to those in Table **3.1).** 

Table **3.3:** Cordon Pricing - New Model Predictions

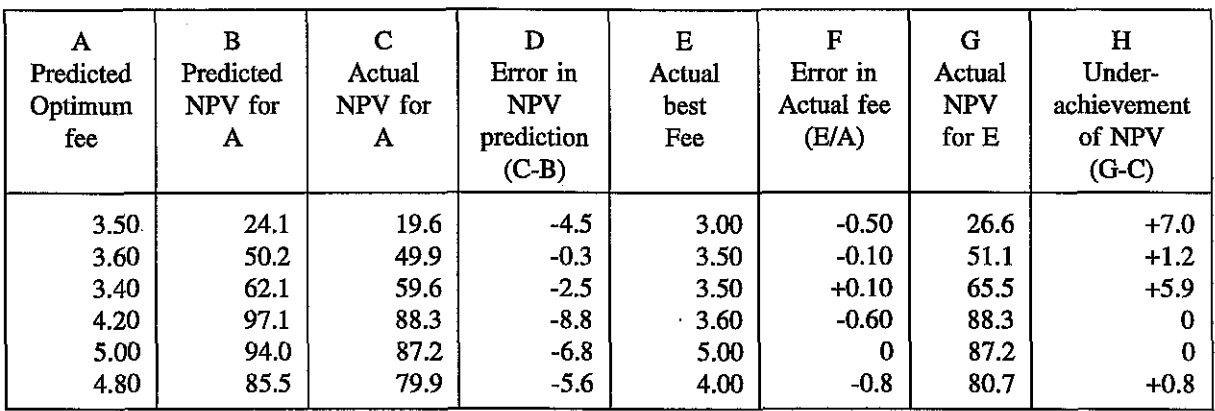

This model based on only 18 runs provides an optimum fee, which in all zones except zone 1 brings us closer to an optimum *NPV* than the original model which was based on 45 runs. Note that because of the flatness of the model in zone 4, fees of 3.6 and 4.2 both yield NPVs of **&88.3M,** the highest we could find.

Thus, even in a model with just three data points per zone, the predicted 'optimum' fee and the related **NPV** correspond very closely to the 'best' outcome obtained by running a large number of PLUTO tests. It would, therefore, appear that three model runs, provided two of them fairly closely bound the true optimum, will be adequate to provide a reasonable estimate of the optimum fee for any one zone, although some fine tuning may then be necessary, testing points around what appears to be the 'best' outcome. The slightly higher deviance in the outer zones is largely due to the actual curve being fairly flat on top forming a plateau. Yet the predicted optimum fares are extremely close to the 'best' values found through experimentation with PLUTO runs.

- 3.3 Conclusions on Cordon Pricing
- (i) For a continuous variable such as fee it is possible to construct a good regression model, assuming a quadratic form, with just three model (PLUTO) runs per zone, provided that these enclose the optimum and bound it fairly closely.
- (ii) A large data set of model runs will not necessarly generate a useful regression model if it contains insufficient variation.
- (iii) The required model (PLUTO) runs may be specified using a formal rule (Appendix 3) or a slightly more flexible adaptation of it as used here. As was noted in the previous section, further work is required on determining how much flexibility should be allowed when supposedly using formal rules, in order to get the most costeffective result.

#### **4. BUS FARES AND SERVICE LEVELS**

#### **4.1 Models Tested**

PLUTO allows us to set bus fares in the peak and off-peak separately. They consist of a fixed charge per boarding and a distance related charge. It is possible to introduce a flat fare by setting the distance related charge to zero. Bus service levels are determined in PLUTO by a model of the behaviour of profit maximising bus operating companies responding to market conditions and, in the batch version of PLUTO we were using, it was not possible to set precise service levels exogenously. We were however able to specify that additional buses should be added to the peak and/or off-peak, fleets and this gave us some influence over service levels.

We already had to hand a very large data set of 94 PLUTO **runs** where fares andlor service levels were the only items to be varied. The variables were specified in the data input as:-

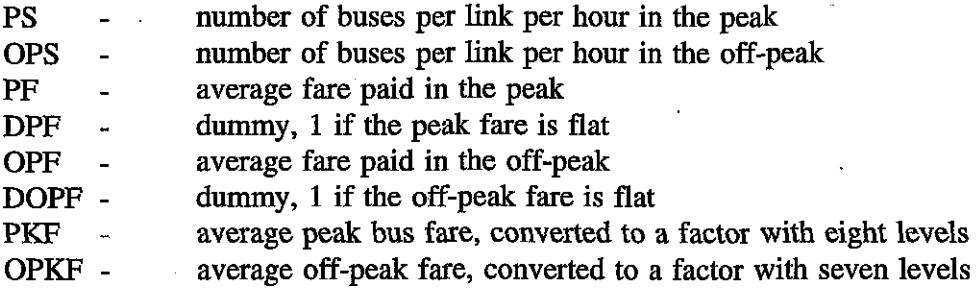

Initially we tried a quadratic by creating variables PFS (peak fare squared) and OPFS (off-peak fare squared). We also squared the service level variables giving PSS and OPSS. This model was not successful.

We next converted the fare levels to factors and used them in the model as an alternative to the continuous variables previously tied. This was far more successful. The model is shown below, further detail is given in Appendix 4.

**NPV** = -97.75 - 4.27 PKF2 + 27.44 PKF3 + 44.71 PKF4 + 50.2 PKF5 + 55.03 PKF6 (7) + 62.53 PKF7 + 55.16 PKF8 + 17.57 OPKF2 + 8.81 OPKF3 + 3.6 OPKF4 - 34.73 OPKF5 - 41.41 OPKF6 - 334.9 OPKF7 - 0.08 OPSS + 8.5 OPS

The only variables to contribute to the model in addition to the fare factors are the off-peak service level and the off-peak service level squared. It is illuminating to graph the relationship between fare level and **NPV,** see Figure 4.1. The graph suggests that the peak fare may well exhibit a roughly quadratic relationship with **NPV,** but the vast majority of our observations are to the left of the optimum. The off-peak fare plot, clearly suggests trying some lower fares between 10 pence and zero.

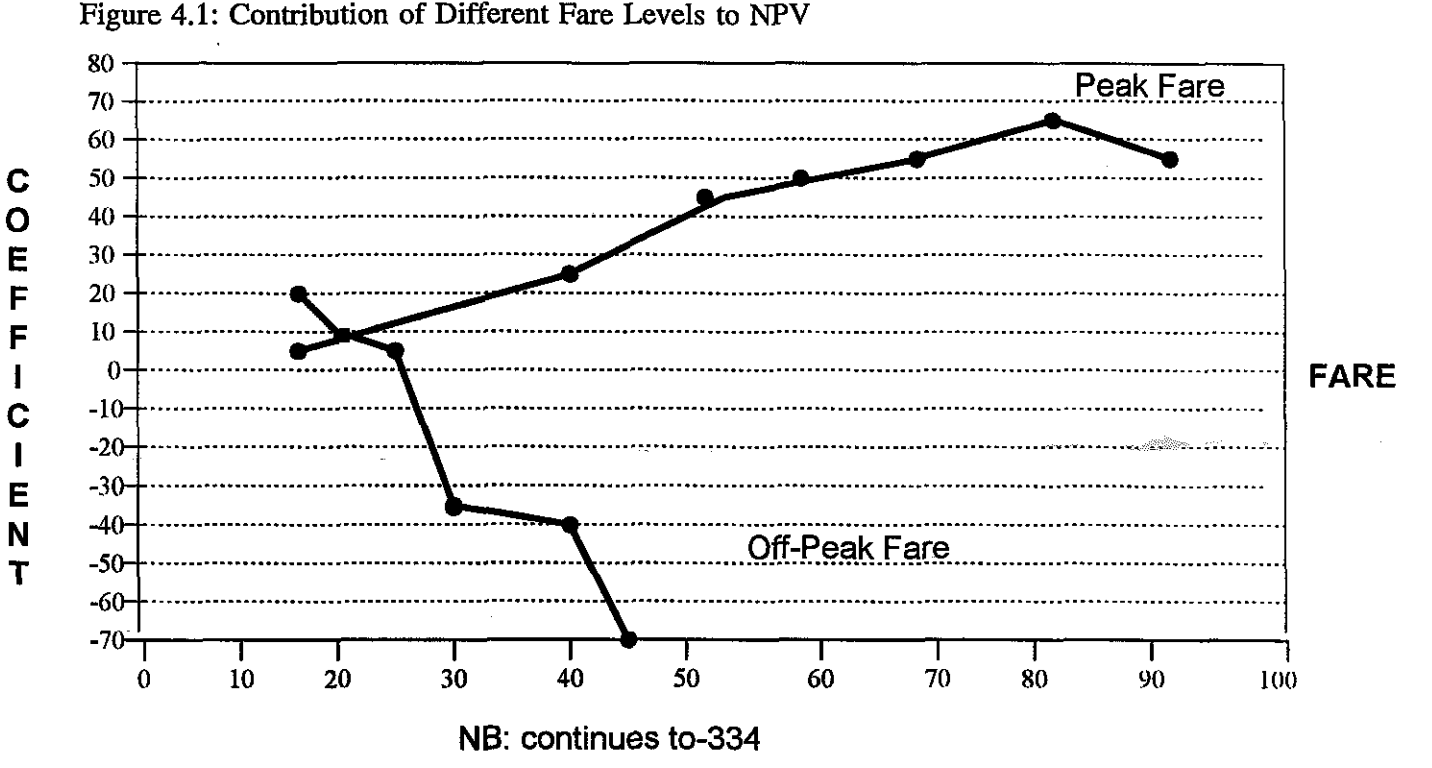

Taking the model at face value the best peak fare found is PKE7 (78p) and the best off-peak fare found is OPKF2 (10p) although as lower fares have not been tested, it is possible that a fare of less than lop may yield a higher NPV. The optimal off-peak service level can be calculated as approximately 53 buses per link per hour. Nothing is said about the peak service level. The predicted **NPV** is

**NPV**  $-97.75 + 62.53 + 17.57 - 0.08(53)^{2} + 8.5(53)$ 

> 208.13  $=$

i.e. an increase of £208M over the do-minimum. This is largely accounted for by the improvement in off-peak service levels.

The model is telling us that although we can obtain a reasonable result from a large data set we happen to have to hand, a better result is likely to he obtained through the use of a data set where the model (PLUTO) runs have been designed with a view to providing GLIM with suitable information. In this case a large number of the runs are to the left of the peak fare optimum, while we have not enclosed the off-peak optimum.

## **4.2 Conclusions on Bus Fares and service Levels**

- (i) The regression model suggests a high peak/off-peak fare differential.
- **(ii) There is a case for experimenting with off-peak fares of less than 10 pence.**
- **(iii) The model also suggests that increasing the off-peak service level from 11 up to an average of 53 buses per hour per link will have a very large positive impact on NPV.**
- (iv) Regarding flat fares we found mixed evidence and they did not appear in our preferred model.
- (v) Working in average fares **has** not proved sensible. Instead of peak and off-peak fares, each with a dummy to indicate if they are flat fares, we now feel that it would be better to work with the parameters that PLUTO actually sets, namely the fixed and variable parts of the fare, each for peak and off-peak. Similarly we have had difficulty in controlling PLUTO bus service levels, since these are not determined explicitly by parameters, but can merely be influenced, with other influences as patronage and road speed changes playing their part.

# **5. CORDON PRICING, BUS FARES AND SERVICE LEVELS**

# **5.1 Initial Tests**

The next step was again to return to the original problem of identifying an optimum with a minimum number of model runs. The tests reported here widened the scope of the problem by allowing policy in three areas to vary at once, namely, cordon pricing, bus fares and bus service levels. This gives us the option of change in any one of the following variables:

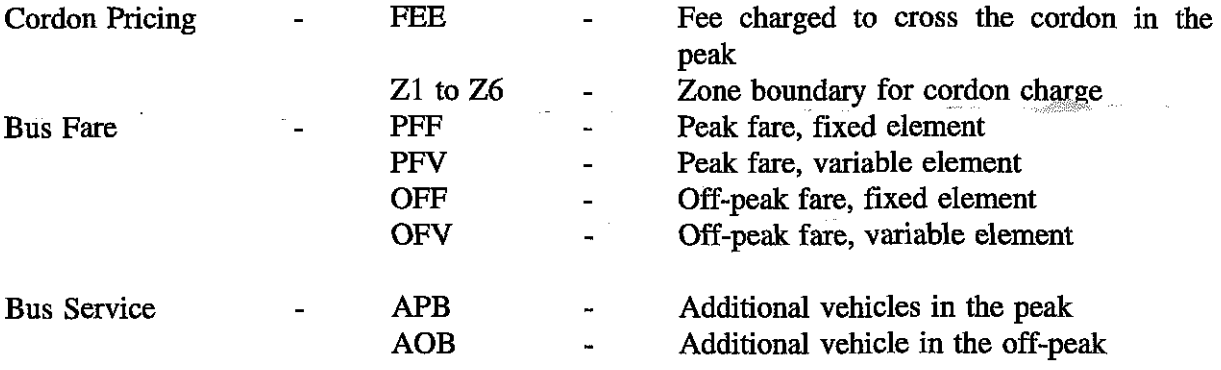

The exact specification of the input variables will be, in part, dependent on the strategic transport model used. In this case, using PLUTO, we have some constraints on the ways in which bus service levels may be specified by the policy maker. PLUTO automatically adjusts bus service levels, as other policy variables are altered, in order to maintain a certain load factor. Moreover, policy changes to service levels are expressed in terms of additional vehicles in the peak and/or off-peak. Thus, it is very difficult to impose a specific change in the level of service provided. After some experimentation a decision was taken to allow PLUTO to set the peak service level in response to changes in demand; the option of adding vehicles in the off-peak was retained.

For the first experiment an 18 test matrix was devised, designed to provide the minimum number of runs that would permit the construction of the first regression model. The intention was to use the results of this initial regression model in order to suggest further PLUTO runs that would both add to the regression data set and move us towards an optimum. The original 18 test matrix is shown in Table 5.1.

| Run            | Run  | Cordon Pricing |                 | Peak Bus Fares |            | Off-peak Bus fares |                      | <b>Additional</b> |
|----------------|------|----------------|-----------------|----------------|------------|--------------------|----------------------|-------------------|
| Number<br>Code | Zone | Fee            | Fixed           | Variable       | Fixed      | Variable           | off-peak<br>vehicles |                   |
|                | LM   | Z1             | 0.4 CE1         | 2PFE           | 2PVE       | PFE                | <b>PVE</b>           | 0.6 <sub>BP</sub> |
| 2              | LO.  | Z2             | 0.4 CE2         | PFE            | $0.6$ PVE  | $0.6$ PFE          | $0.3$ PVE            | 2BP               |
| 3              | LP   | Z3             | 0.4 CE3         | 3PFE           | <b>PVE</b> | $0.6$ PFE          | 0.3PVE               | <b>BP</b>         |
| 4              | LQ   | Z4             | 0.4 CE4         | 0.6PFE         | $0.6$ PVE  | $0.6$ PFE          | $0.6$ PVE            | BP                |
| 5              | LS   | Z5             | 0.4 CE5         | PFE            | <b>PVE</b> | 0                  | 0.3PVE               | 0.6BP             |
| 6              | LT   | Ζ6             | 0.4 CE6         | 2PFE           | $0.6$ PVE  | 2PFE               | $0.6$ PVE            | 2BP               |
| 7              | LU   | Z1             | CE1             | <b>PFE</b>     | <b>PVE</b> | <b>PFE</b>         | <b>PVE</b>           | 0.3BP             |
| 8 <sup>°</sup> | LV   | $Z2 -$         | CE2             | 3PFE           | 3PVE       | PFE                | <b>PVE</b>           | 3BP               |
| 9              | LW   | Z3             | CE3             | <b>PFE</b>     | $0.3$ PVE  | $0.6$ PFE          | 0                    | <b>BP</b>         |
| 10             | LX   | Z4             | CE4             | 2PFE           | $0.6$ PVE  | 2PFE               | $\Omega$             | BP                |
| 11             | LY   | Z5             | CE5             | 2PFE           | 0.3PVE     | $2$ PFE            | $\Omega$             | 0.3BP             |
| 12             | .LZ  | Z6             | CE <sub>6</sub> | 0              | 5PVE       | $\Omega$           | 5PVE                 | 3BP               |
| 13             | KQ   | Z1             | 2CE1            | 2PFE           | <b>PVE</b> | $0.6$ PFE          | $\Omega$             | 0                 |
| 14             | KR   | Z2             | 2CE2            | $\Omega$       | <b>PVE</b> | 0                  | $0.6$ PVE            | 5BP               |
| 15             | KS   | Z3             | 2CE3            | 9PFE           | 3PVE       | 0                  | 2PVE                 | BP                |
| 16             | КT   | Z4             | 2CE4            | 5PFE           | 5PVE       | 5PFE               | 5PVE                 | ВP                |
| 17             | KU   | Z5             | 2CE5            | $0.6$ PFE      | 0.3PVE     | 0.6PFE             | $0.3$ PVE            | 0                 |
| 18             | KV   | Z6             | 2CE6            | 0              | $0.3$ PVE  | 0                  | 0                    | 5BP               |

Table 5.1: Formal 18 Test Matrix for Bus Service and Fare Levels and Cordon Pricing tests

### **Notes**

- (i) CE1 to CE6 are based on 'expert' advice on fees for the six zones. When setting these values it is possible to take account of advice as to whether fees should rise, fall or remain constant as the boundary moves out from the centre. If no expert advice is available, guidance might be sought from previous studies, or a random pattern used.
- (ii) PFE and PVE **are** values derived from expert advice or do-minimum values for the peak fixed and variable fare elements respectively. They are used for both peak and off-peak fares.
- (iii) BP is a proportion of the number of buses currently used in the peak. When using PLUTO we adjust the off-peak only.

The next task was to specify the starting values for each variable. We used a combination of common sense constraints and limited expert guidance.

Cordon Price and Zone (CE1 to CE6) - Earlier in the work advice from an 'expert' was that a 'good' fee would be around £1.50, and that it was likely to increase as the boundary moved out. Our starting value for the cordon fee was therefore set at £1.50 to allow us to test around it. At this stage we had no firm guidance as to the best location for a zone boundary so we tested six possibilities, forming concentric rings around the central area. This appeared to be a reasonable starting point as no UK city has a cordon charge as yet, knowledge is bound to be limited. As the boundary moves out, the fee increases in steps of 50 pence, in order to ensure that a wide range of values is tested.

Bus Fares CPFE, PVE) - Bus fares in the PLUTO do-minimum run are frozen at the commercial levels prevailing in year 1; that is  $PF = 40p$ ,  $PVF = 10p$ ,  $OFF = 20p$  and  $OFV = 5p$ . By year 10 in the do-minimum a small amount of subsidy is being paid. A common sense constraint was to keep fares at or below the peak commercial fare level, as justification of a higher fare level would be problematic. However, we do have some tests of higher fare levels to ensure sufficient variation and to avoid missing the possibility of a successful high fare strategy. It was also seen to be sensible to constrain the off-peak fare to be equal to or lower than the peak fare, to reflect the different price elasticities. With these constraints in mind our starting values are PFE =  $20p$ and PVE = 5p, which also happen to be the level of off-peak fares in the do-minimum run.

Bus Service Levels (BP) - The constraint here, again a common sense one, was that we did not wish to test service levels below commercial levels. It was intended to add additional off-peak vehicles. Our original unit here is 10% of the peak vehicle requirement (312) rounded to the nearest 10 to give  $BP = 30$ .

Table 5.2 shows the test matrix values and the **NPV** resulting when each strategy was run using PLUTO.

| Run<br>Number | Run<br>Code |              | Cordon<br>Pricing |          | Peak Bus Fare           | Off Peak Bus Fare |                         | <b>Additional</b> | <b>NPV</b> |
|---------------|-------------|--------------|-------------------|----------|-------------------------|-------------------|-------------------------|-------------------|------------|
|               |             | Zone         | Fee               | Fixed    | Variable                | Fixed             | Variable                | Off pk buses      | $(f_m)$    |
|               | LM          | 1            | 60                | 40       | 10                      | 20                | 5                       | 18                | 12.02      |
| 2             | LO          | 2            | 80                | 20       | 3                       | 12                | $\overline{\mathbf{c}}$ | 60                | 125.12     |
| 3             | LP          | 3            | 100               | 60       | 10                      | 12                |                         | 30                | 120.25     |
| 4             | LQ          | 4            | 120               | 12       | 3                       | 12                | $\frac{2}{3}$           | 30                | 102.14     |
| 5             | LS          | 5            | 140               | 20       | 5                       | 0                 | 2                       | 18                | 97.55      |
| 6             | LT          | 6            | 160               | 40       | 3                       | 40                | 3                       | 60                | 64.81      |
| 7             | LU          | 1            | 150               | 20       | 5                       | 20                | 5                       | 9                 | $-2.85$    |
| 8             | LV          | $\mathbf{2}$ | 200               | 60       | 15                      | 20                | 5                       | 90                | 125.01     |
| 9             | LW          | 3            | 250               | 20       | 2<br>$\star$            | 12                | 0                       | 30                | 136.55     |
| 10            | LX          | 4            | 300               | 40       | $\overline{\mathbf{3}}$ | 40                | 0                       | 30                | 142.67     |
| 11            | LY          | 5            | 350               | 40       | $\overline{2}$          | 40                | $\bf{0}$                | 9                 | 102.86     |
| 12            | LZ          | 6            | 400               | $\bf{0}$ | 25                      | $\bf{0}$          | 25                      | 90                | $-172.98$  |
| 13            | KQ          | 1            | 300               | 40       | 5                       | 12                | $\bf{0}$                | $\bf{0}$          | 85.02      |
| 14            | <b>KR</b>   | $\mathbf 2$  | 400               | $\bf{0}$ | 5                       | $\bf{0}$          | 3                       | 150               | 185.14     |
| 15            | KS          | 3            | 500               | 180      | 15                      | $\bf{0}$          | 10                      | 30                | $-62.99$   |
| 16            | KT          | 4            | 600               | 100      | 25                      | 100               | 25                      | 30                | $-571.03$  |
| 17            | ΚU          | 5            | 700               | 12       | 2                       | 12                | $\boldsymbol{2}$        | $\Omega$          | 46.89      |
| 18            | KV          | 6            | 800               | $\bf{0}$ | 2                       | 0                 | $\bf{0}$                | 150               | 18.54      |

Table 5.2: Cordon Pricing, Bus Fares and Service levels the 18 test mahix values (all prices in pence)

\* **All** values of 2 pence have been rounded up from 1.5 pence.

This data was then used to construct a linear regression model. Test 16 has a very large, negative NPV, a result of the combination of very high bus fares with a high cordon charge. We found it impossible to produce a viable regression model with this run included. We omitted it on two grounds, firstly, that the NPV was beyond our range of interest, secondly, the distorting effect it had on the statistical model.

The data set was limited to 17 observations, which constrained the number and combinations of variables that we were able to test within the regression model. However, at this stage we are looking to the regression model for guidance on additional PLUTO runs rather than a definitive answer. The best outcome was obtained using the model listed below in Table 5.3. It should be remembered that only one cordon charge boundary will be operating at any one time; so only one of FZ1 to FZ6 will be relevant.

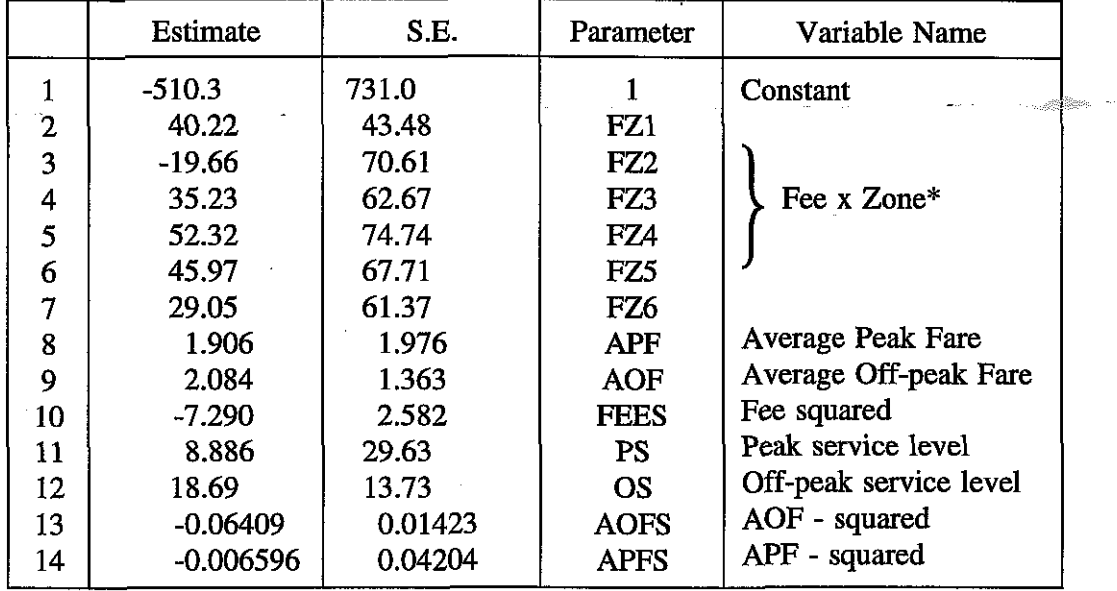

Table 5.3: Initial GLIM Model (8) using combined data (17 observations)

# $R^2 = 99.5$

\* Z1 to 26 are a series of dummy variables, 1 for each zone, taking the value if the boundary is in that zone, zero otherwise

We used this model to aid in specifying six further PLUTO runs. Table 5.4 shows the levels of the input variables and the **NPV** obtained from the runs. The fees to be charged in each zone were derived directly from the model by differentiation (except in the case of zone 2 when the coefficient is negative). Guidance on the other variables is more difficult to extract, but a higher level of off-peak service is indicated. A high peak fare, above commercial levels, is also suggested, as is a lower off-peak fare.

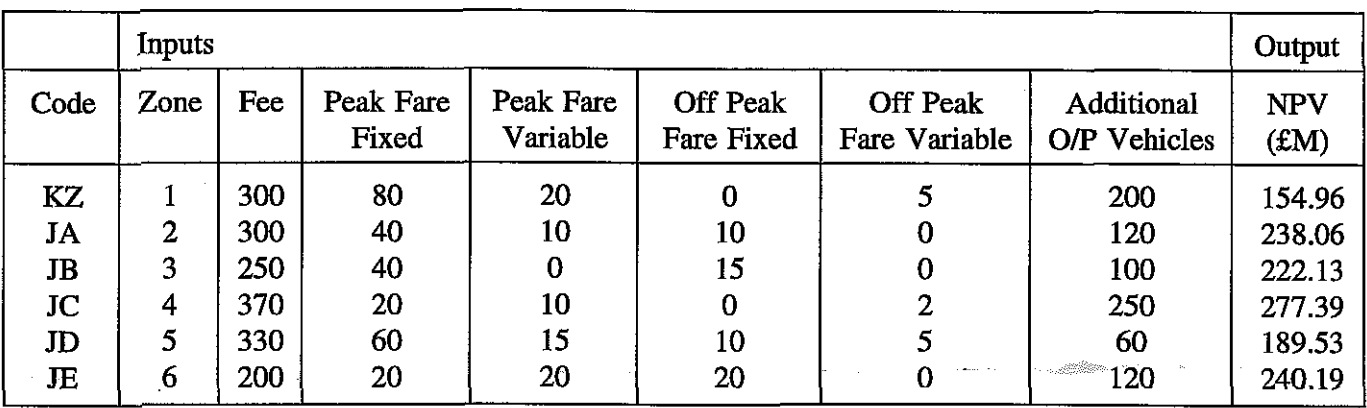

# Table 5.4: An additional six PLUTO runs (values in pence)

As can be seen from the NPVs, we are heading in the right direction. This data was added to the data set and the regression model rerun. Table 5.5 sliows the best performing regression model obtained.

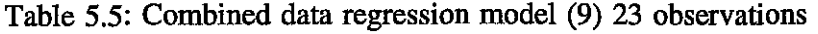

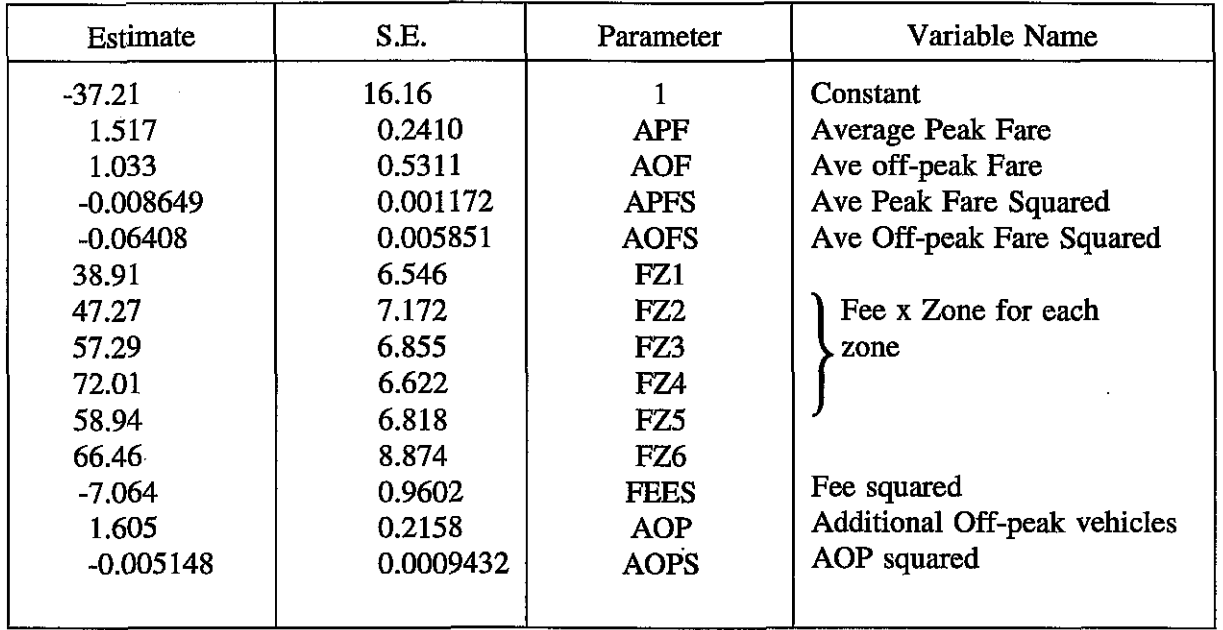

Deviance 1084.2 (original deviance 234218)  $R^2 = 99.5$ 

Although we were able to experiment with a larger range of variables that we thought would contribute to the model, eg changing FEES into six zone specific variables, adding a term linking the relative levels of peak and off-peak fares, these were not successful. The interaction variables were insignificant, as were four of the six fee squared variables. Moreover, the six fee squared variables, by reducing the degrees of freedom, made the model as a whole less reliable. The only new variable tried that performed well was the squared form of the additional off-peak vehicles variable.

This model, far from perfect though it is, was then used to predict an optimum PLUTO run (JG). The calculations are shown in Appendix 5. The PLUTO run suggested by regression model (9) is shown together with the "best" PLUTO run from the input data set, in Table 5.6.

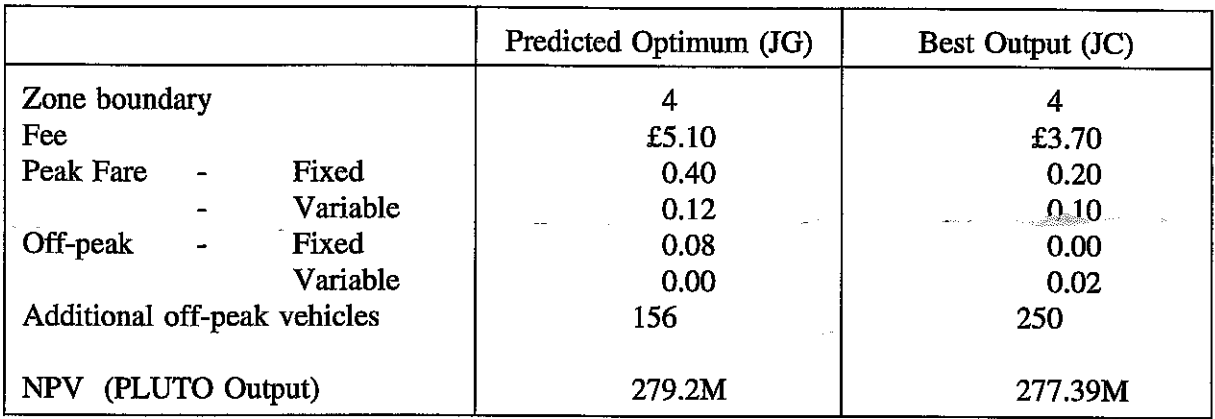

Table 5.6: 23 data points, combined data, predicted optimum.

The optimum run suggested by model 9 gives an actual PLUTO outcome which exceeds the values obtained in all the input data tests.

The two strategies are very similar in many respects, with our "optimum" run setting a higher road user fee and peak bus fare. In JG annual income from road user fees exceeds, by £3M in year 10, the subsidy to the bus company, while in JC the revenue from road user fees is exceeded by the subsidy to the bus company by about  $£5m$  in year 10. The policy in JC is running a revenue account deficit, while JG manages a slight surplus.

# **5.2 Cordon Pricing, Bus Fares and Bus Service Levels** - **Interim CONCLUSIONS**

In this section we have tackled an extremely difficult problem and have had considerable success in reaching an optimum. 24 model runs were undertaken, with the starting levels for each input variable based on a mixture of common sense constraints and limited expert advice.

- (i) We have now shown that our method is able to predict the input levels that will take us towards an optimum, while allowing a large number of inputs to vary at once.
- (ii) The problem set in this section is a very difficult one given the number of possible zone boundaries and the different elements of the bus fares.
- (iii) If the range of options could be narrowed a little, through further use of expert advice (boundary setting), simplification (fares structure) or constraints as to what is or is not feasible, the problem would become even more tractable.

# 5.3 Revised Tests

The tests above were carried out rapidly. When we came to consider how one would make concrete recommendations as to the method, it was clear that the original model (8) shown in Table 5.3 would be difficult to identify following a set procedure as it includes a number of insignificant variables. In addition, we had identified a new variable, AOPS (additional vehicles in the off-peak, squared) which was very useful in the second model. It was decided to go back and test it in the original model, as this would enable us to specify the "optimum" test at this stage also, as every input variable would have a quadratic form in the regression model. It was also felt that the regression modelling aspect would be more easily specified as a "procedure" to be followed if the initial model was tidied up a bit. The new model for the original 17 item data set is as follows;

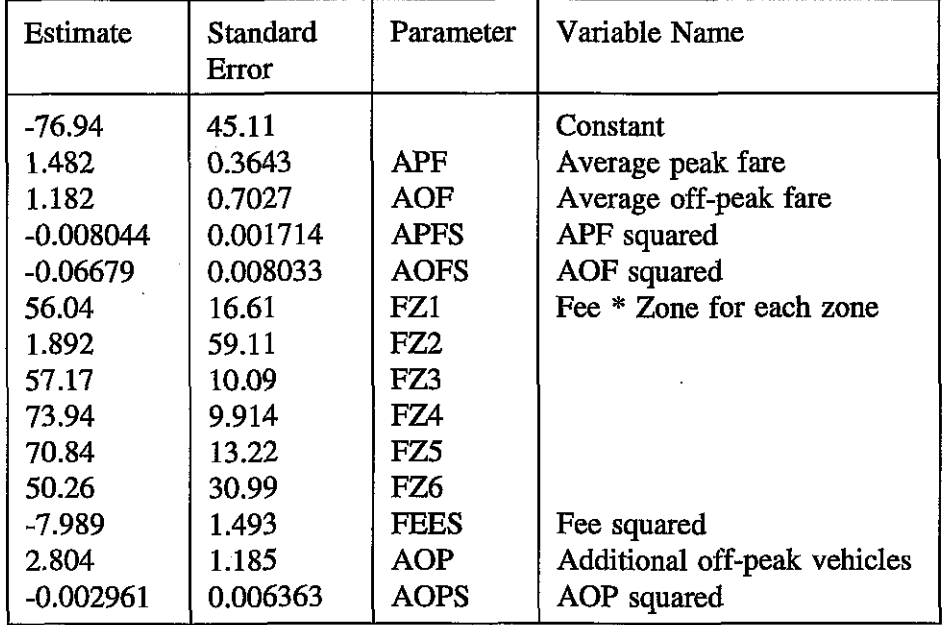

Table 5.7: Revised regression model (10) for combined data, 17 observations

Deviance 579.13 (original deviance 132266)  $R^2 = 99.6$ 

This was the best regression model we could find using this data set. While it is not ideal, it is better than the original model shown in table 5.3. The are several points to note, firstly, FZZ, is positive although low and with a high standard error, in the original it had a negative coefficient and an even higher standard error. Secondly, the constant has been reduced significantly. Thirdly, and most importantly, we now have a model that will allow us to make a first estimate of the "optimum". If we use differentiation, as before, we come up with suggested values as follows;

- 92p Average peak fare
- 9p Average off-peak fare

4 Zone

470p Fee

473 Additional off-peak vehicles

The AOPS variable is insignificant so there is some doubt over the very large value for additional off-peak vehicles. The data set thus far probably does not contain values of AOP high enough for the contribution to **NPV** to start declining or even slowing significantly. It would be our recommendation that the squared variables are retained in order to allow initial estimates of the optimum values to be made. These values were then substituted into model 10

**NPV**  $= -76.94 + 0.3643(92) + 1.182(9) - 0.008044(92)^{2} - 0.06679(9)^{2} + 73.94(4.7) - 7.989(4.7)^{2}$  $+2.804(473) - 0.002961(473)^2$  $= -76.94 + 33.5156 + 10.638 - 68.084 - 5.41 + 347.518 - 176.477 + 1326.292 - 662.46$  $= £728.59M$  $\label{eq:1} \mathcal{L}_{\text{max}}=\frac{1}{2}\sum_{i=1}^{2}\sum_{j=1}^{2}\sum_{j=1}^{2}\sum_{j=1}^{2}\sum_{j=1}^{2}\sum_{j=1}^{2}\sum_{j=1}^{2}\sum_{j=1}^{2}\sum_{j=1}^{2}\sum_{j=1}^{2}\sum_{j=1}^{2}\sum_{j=1}^{2}\sum_{j=1}^{2}\sum_{j=1}^{2}\sum_{j=1}^{2}\sum_{j=1}^{2}\sum_{j=1}^{2}\sum_{j=1}^{2}\sum_{j=1}^{2}\sum_{j=1}^{2}\sum_{j=1}^{2}\sum_{j=1}$ 

The values were then input into a PLUTO run (JH), which gave an **NPV** of £231.12M, which is significantly higher than the best (KR) obtained in the input data set, see Table 5.8. The regression model prediction of E728.59M is quite inaccurate at this stage, however, the model has succeeded in guiding us towards a strategy with a higher **NPV.** 

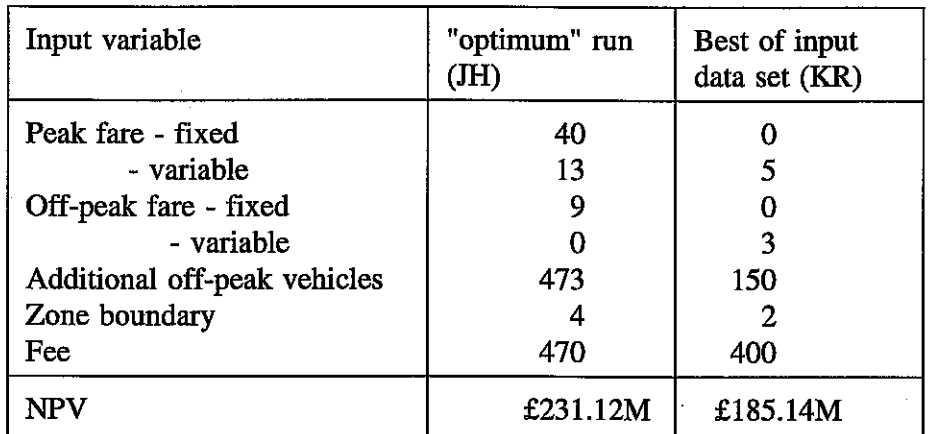

Table 5.8: Predicted optimum from 17 data points revised model (values in pence)

Our optimum run succeeds by offering a very good service to off-peak bus users and by speeding up peak traffic flows. We have obtained a good result on the 17 point data set. The question now is how far we can improve this with additional PLUTO runs.

The GLIM model was used to guide us in setting up further PLUTO runs. Firstly we estimated the "best" fee for each zone, again using differentiation.

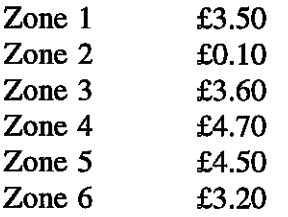

These fees were then included in a matrix of six additional tests, except where the values are close to previous runs already in the data set. We also increased the fee on Zone 2 slightly, as this variable is insignificant in the model. Values for other input variables were designed to test around the values predicted to perform best by the regression model. Previous PLUTO runs in the existing data set were also used to guide the design, in order to avoid replication and ensure variation in the data set. The resulting six tests are shown in Table 5.9.

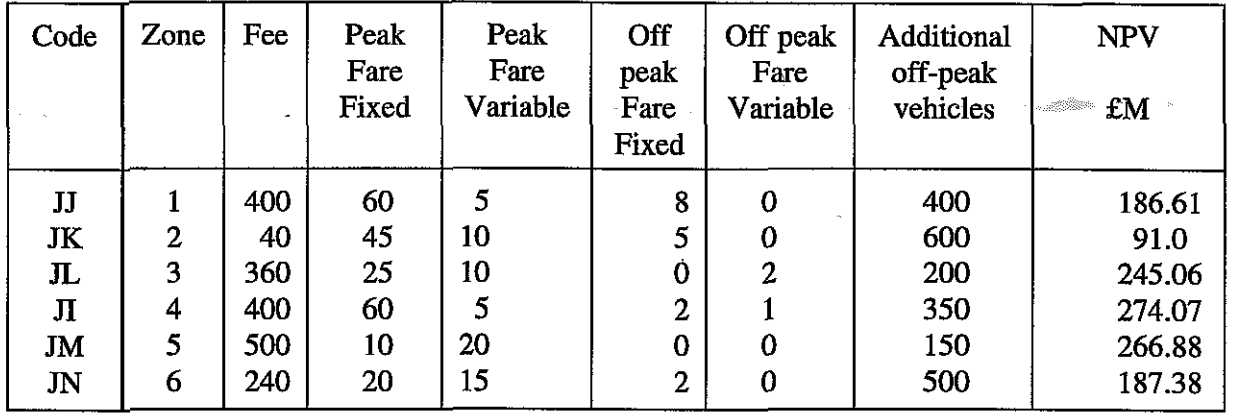

Table 5.9: An additional six test matrix (all prices in pence)

The six PLUTO runs above and the "optimal" run were added to the original data set, giving us 24 observations in total. The regression model was then reestimated.

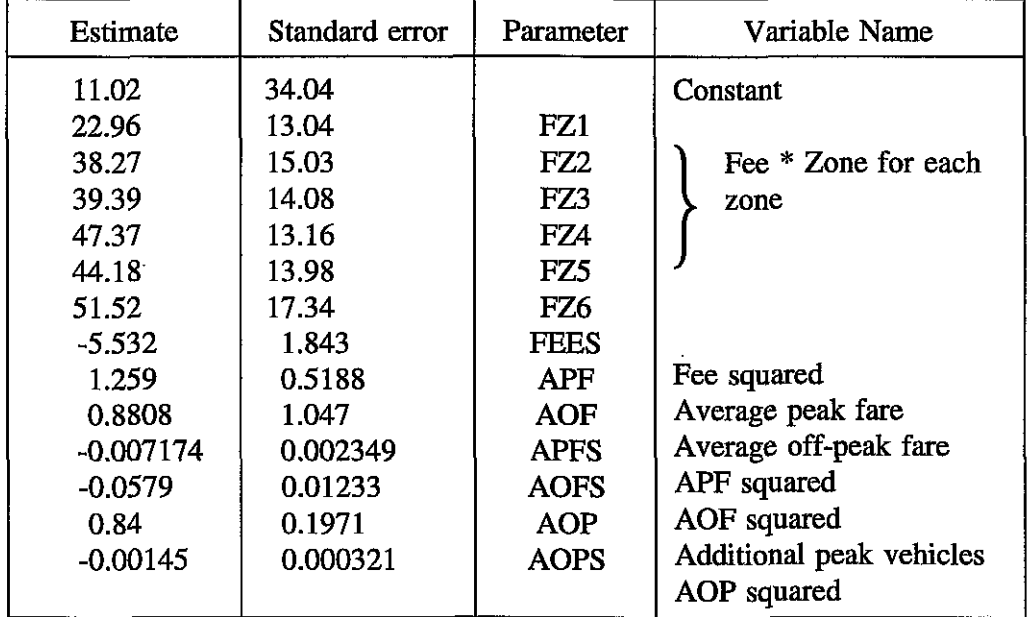

Table 5.10: New data set regression model (11), 24 observations

This model is again fairly successful ( $R^2 = 0.976$ ); all the variables have the expected signs, and most are significant. This model points us towards zone 6 rather than zone 4, but as they are close it might be wise to test both as the standard errors are high. Again we need to estimate the optimum input variables that the model is suggesting;

Fee =  $51.52/11.064 = 4.656 = \text{\pounds}4.70$  $APF = 1.259/0.014348 = 87.7 = 88p$  $AOF = 0.8808/0.1158 = 7.6 = 8p$  $AOP = 0.84/0.0029 = 289.6 = 290$ 

The regression fee for zone 4 was also estimated since its coefficient was clearly not significantly worse than that for zone 6, and zone 4 was the predicted optimum zone boundary in model 10.

Fee =  $47.37/11.064 = 4.28 = \text{\pounds}4.30$ 

The regression model prediction for **NPV** using these inputs with the cordon around zone 6 was calculated:

$$
NPV = 11.02 + 51.52(4.7) - 5.532(4.7)^{2} + 1.259(88) + 0.8808(8) - 0.007174(88)^{2} - 0.0579(8)^{2}
$$
  
+0.84(290) - 0.00145(290)<sup>2</sup>  
= 11.02 + 242.144 - 122.20188 +110.792 + 7.0464 - 55.55 - 3.7056 + 243.6 - 121.945  
= £311.2M

The optimum combination of inputs predicted was then tested using PLUTO, for zone 6 (JO) and for zone 4 where the regression model predicted an NPV of E292.66M

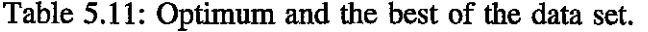

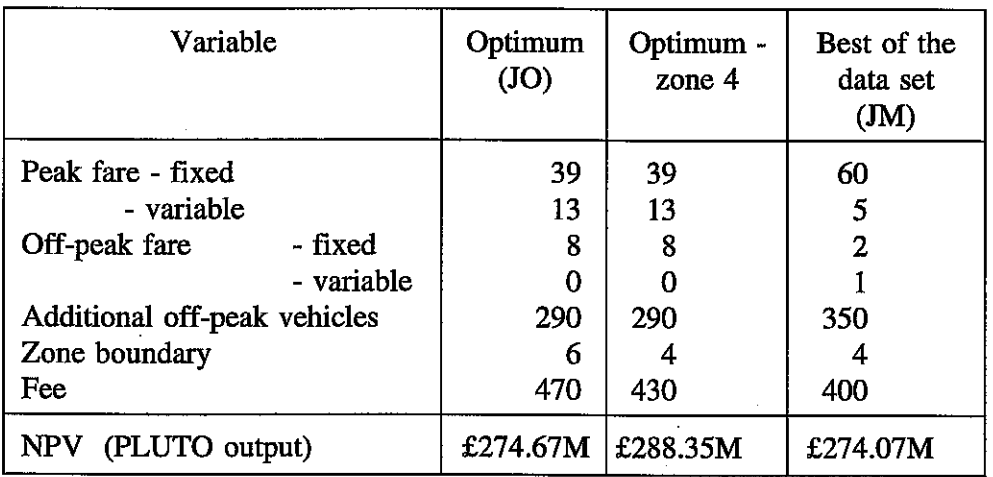

Again we have obtained an **NPV** higher than any in the input data set, using zone 6 as suggested by the regression model, however, by also testing zone 4 which had a coefficient only slightly less than that of zone 6, we obtain an even higher value for **NPV.** The regression model prediction is considerably more accurate in this model at E311.2M although still 8% higher than the true value.

An additional six model runs have obtained an increase in **NPV** of approximately **E50M.** 

A slight problem was experienced with the additional six tests as the outcome fare levels in each case were below or equal to the predicted best value. However, it is not thought that this has influenced the result greatly.

- 5.4 Conclusions on Bus Fare, Service Level and Cordon Pricing Tests
- (i) It is very useful if a quadratic form can be approximated for each continuous variable, as this allows predictions of optimum levels for such variables even where the statistical model is far from perfect.
- **(ii)** The statistical models constructed may be imperfect, but so long as they are the best attainable with a given data set, they should point in the direction of the answer.
- **(iii)** Using only 24 model runs we have attained a high **NPV,** faced with a large number of variables.
- (iv) Moving from 17 to 24 model runs obtained an increase in outturn NPV of 24.7%.

# **6. INTRODUCING FURTHER COMPLICATIONS**

# **6.1 AN ADDITIONAL INDEPENDENT VARIABLE**

So far we have attempted to optimise while allowing the policy to vary on the following: bus fares, cordon pricing and bus service levels. At this point we add the option of a predefined package of infrastructure investment to the other three policy options. We have already undertaken a considerable amount of analysis to discover the best combination of road infrastructure projects, see Section 2, and in the previous section we were moving towards an optimum based on fares, service levels and cordon pricing. In designing a six test matrix for PLUTO, we took our previously defined best combination of infrastructure projects, as our infrastructure package, and varied the level of the other variables around what **the** regression models tell us is their optimum level. The resulting matrix is given in Table 6.1 below;

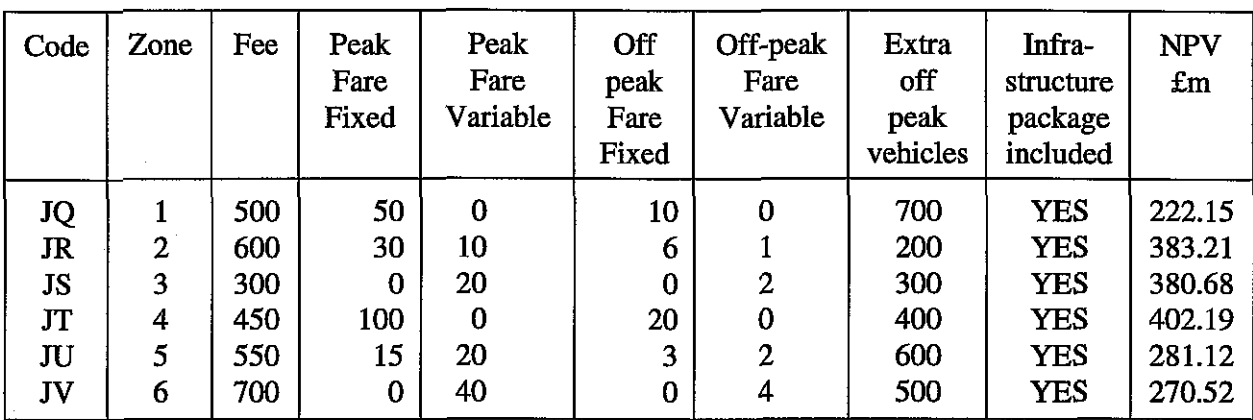

Table 6.1: 6 Additional PLUTO tests including infrastructure

This data was then added to the 24 point data set used in Section 5.3, to give us thirty observations. The infrastructure package was a dummy variable,  $0 =$  no investment,  $1 =$  projects 5,6,7,9,10. The regression model was rerun using the same variables as before, as shown in Table 6.2.

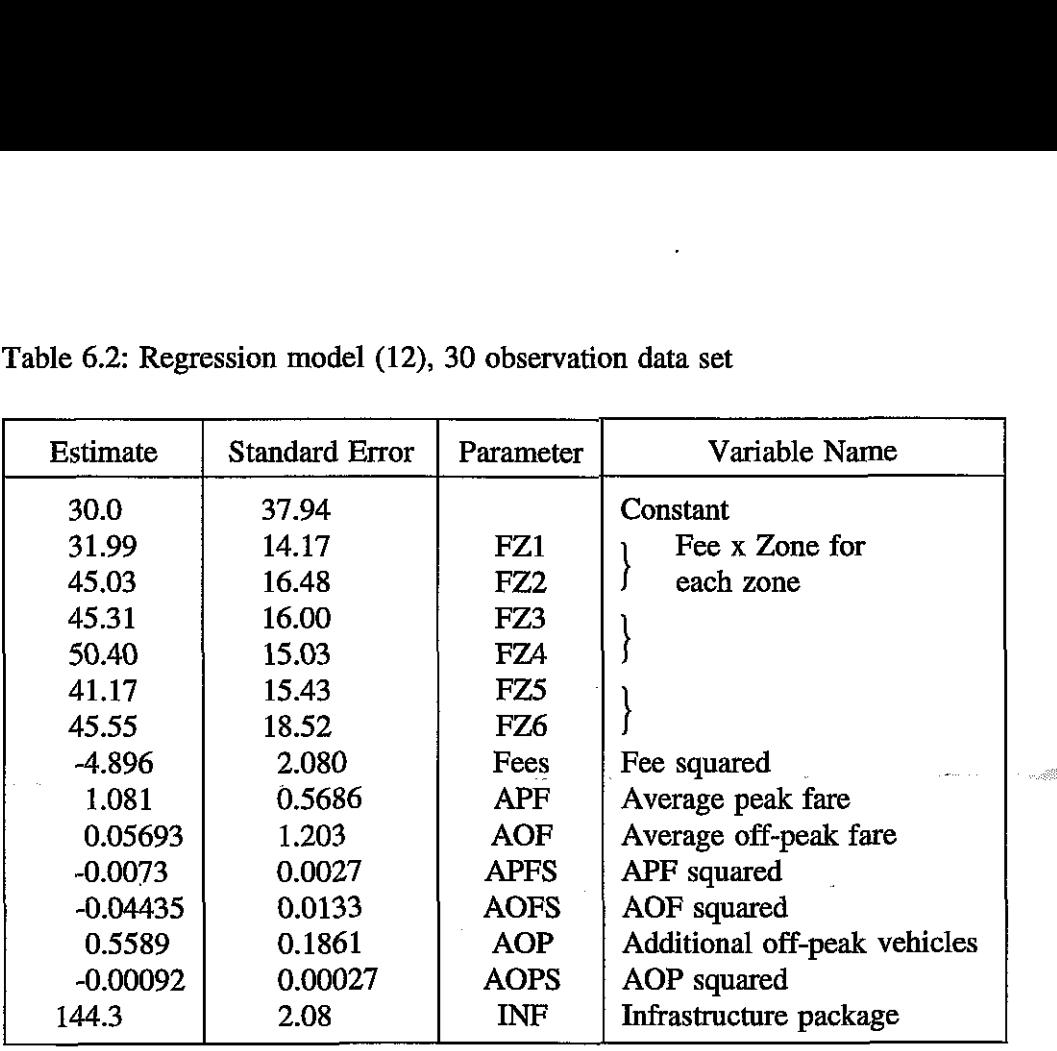

Table 6.2: Regression model (12), 30 observation data set

This is a useful model, giving the expected signs on **all** the coefficients, and showing the beneficial impact of the infrastructure package. The coefficient for the infrastructure package is actually higher, though very similar to the **NPV** obtained from running this investment package through PLUTO in isolation, E133.5m (see section 2).

Differentiation was used to obtain the values for each variable that the model implied would enable us to reach an optimum;

- 74p Average peak fare
- 0.6p Average off-peak fare (entered as a zero fare)
- 5 15p Fee in zone 4
- 305 Additional off-peak vehicles
- 1 Infrastructure package

Comparing these figures with those for the previous model without the infrastructure package, it suggests slightly lower bus fares, a few more off-peak vehicles, and a higher cordon charge, this time in zone 4. The marginal nature of most of the changes suggests that the regression model is now fairly stable. When these values were input into PLUTO the **NPV** obtained was £295.63M, which is higher than all but one in the data set, suggesting that even with only six runs including the infrastructure package, a helpful result can be obtained.

#### **6.2 BEHAVIOUR OF OTHER DEPENDENT VARIABLES**

In this study we have concentrated on optimisation with NPV as the variable to be maximised, as **NPV** is the most complete measure of the costs and benefits of a particular policy combination. Of course some impacts are not - at present - monetised, most particularly environmental impacts which are not included in our NPV at **all.** It might also be an objective to reduce accidents, in which case the absolute number becomes a decision variable, regardless of the fact that the cost of accidents is incorporated in the **NPV** measure.

In this section we consider how environmental impacts and injury accidents vary as we move toward an optimum **NPV.** Here we will use the data set built up in Sections 5 and **6.1** to investigate the issue. The environmental index represents various types of air and noise pollution; the lower the number the less the pollution. Accidents are shown as total casualty accidents per year. Table **6.3** shows the three dependent variables of interest, **NPV,** accidents and the environmental index, together with the policy variables for each run. The data has been ordered in relation to **NPV,** listing the runs with the highest **NPV** first. It is clear from the table that maximising **NPV** has also led to environmental improvements and a reduction in injury accidents relative to less successful runs in terms of **NPV.** 

The highest NPVs are generally found with low off-peak bus fares, higher off-peak service levels, a high cordon charge and with investment in road improvements; the net result is fewer car journeys to the centre and hence fewer accidents and reduced pollution.<sup>The environmental</sup> indicator is well correlated with **NPV** at least in the context of this particular set of policy variables. The accident figure is less well correlated; the lowest level is achieved by a policy of very low bus fares 8p in the peak and zero in the off-peak and the highest congestion charge -  $£8 - tested$ , set at the boundary furthest from the centre; thus reducing traffic flow into the centre. Such a policy cannot be expected to maximise **NPV** as it involves running a large subsidy to the bus company, and time or money penalties to car drivers (switchers and stayers). A policy involving a severe reduction in traffic could only succeed overall if coordinated with policy options, such as land use changes, cycle lanes, pedestrianisation, which we have not examined here.

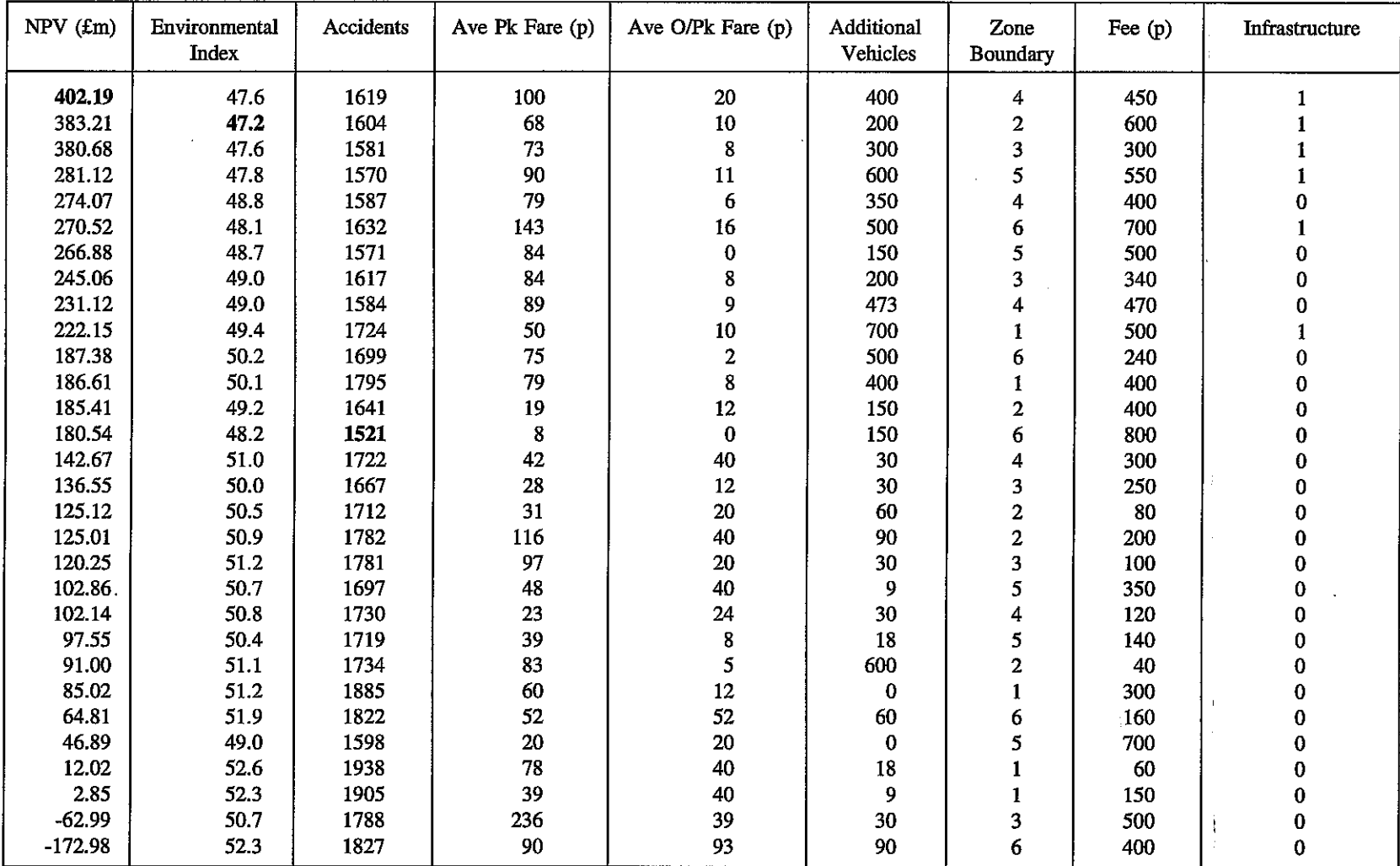

# Table **6.3: NPV,** Accidents, Environmental Index **and** Policy Variables

 $\sim 10^{-1}$ 

 $\cdot$ 

# 7. CONCLUSIONS

# 7.1 Discrete Policy Variables

Our work with discrete variables, ie a number of non-mutually exclusive infrastructure projects (see Section 2) poses problems for modelling, where many of the interactions are unknown a priori. A fully systematic approach to such a problem is expensive in terms of transport model runs. While an intuitive approach may be unable to reach the optimum, it requires fewer transport model runs, allowing for some testing around the predicted optimum. However, an approach based more simply on professional judgement is probably more efficient.

# 7.2 Continuous Policy Variables ..

When investigating a single continuous policy variable, tests as described in Section 3 to identify the area of the optimum **NPV** through the assumption of a roughly quadratic form proved to be very effective.

# 7.3 Multiple Policy Variables

When considering a wide range of policy variables the design of the data set should aim to include as much variation as possible for each input variable. Although a pure orthogonal design would require too many transport model runs, the same principles should guide the design process.

The main points are:-

- (i) For the initial data set, select the minimum number of runs that gives variation in the variables under consideration, and gives sufficient degrees of freedom to test regression models with the policy variables (and squared terms for continuous variables) as independent variables,
- (ii) use regression models to guide the selection of further transport model runs.

This process should continue until improvements in **NPV** become marginal and exactly what 'marginal' means in the context in which the process is being used should be defined in advance.

# 7.4 The Optimisation Process

Drawing on our experimental work with PLUTO we have developed a general methodology for the optimisation process which may be expressed as a six step process with iteration, this is summarised in diagrammatic form in Figure 7.1.

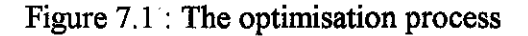

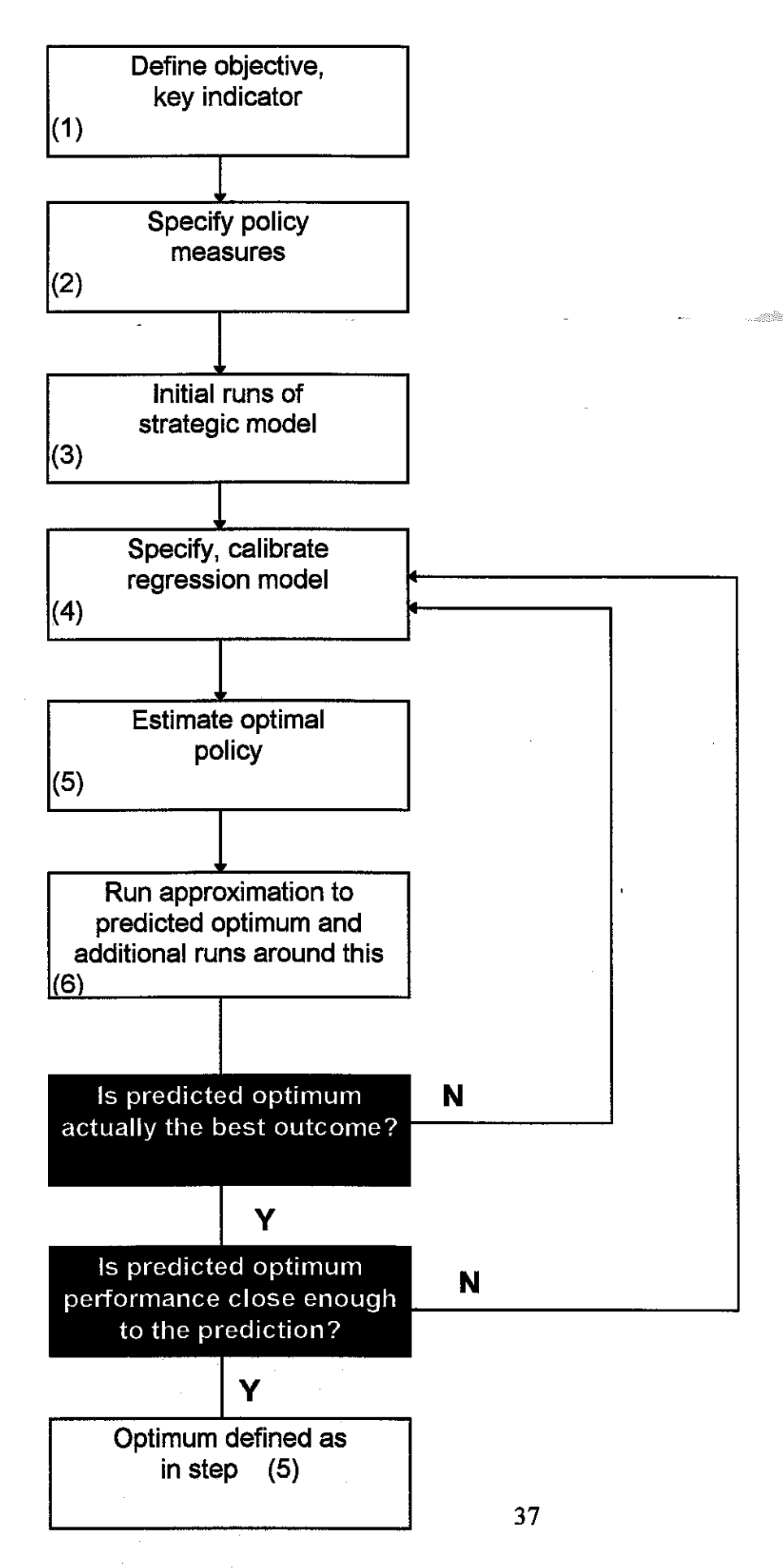

The steps to be followed:

#### **1. Define the objective function and select a key indicator for that objective.**

In the work reported here our objective is economic efficiency and the key indicator the **NPV.** We chose to use **NPV** as our indicator.in the developing and testing process as it is an important indicator in many transport appraisals and because clear optima can be identified.

# 2. **Specify the policy measures to be tested.**

This will involve the identification of policies with the potential to contribute to a successful strategy. It is also important to define a variable or parameter for each policy to enable it to be included in the regression model. and Borg

#### **3. Initial runs of the strategic model.**

Sufficient runs are required to generate an initial regression model. The number of runs needed will be dependent on; the number of independent variables and any interaction terms between them and; by the need to provide a range of policy options.

#### 4. **Specify and calibrate a regression model.**

The key indicator (step 1) forms the dependent variable, and the policy variables (step 2) the independent variables. This is an exploratory stage which should yield information on the usefulness of policies and the presence or absence of synergy through interaction terms.

#### **5. Estimate optimal policy.**

Interpret the regression model to estimate the optimal value of the key indicator and the set of policy variables required in order to achieve it.

#### *6.* **Run approximation to predicted optimum and additional runs around this.**

The strategic model is used to run a policy test closely approximating the predicted optimum found in step five, together with other runs around this optimum. The number of such runs, and their closeness to the predicted optimum will depend on the goodness of fit of the regression model, particularly as expressed through t statistics and residual values. Where the model fits very well, only the predicted optimum plus a couple of close by tests need be run. Where the model remains poorly fitting, rather more runs **are**  indicated, and spread more widely around the predicted optimum.

If the value of the key indicator for the policy test specified in step five is higher than others in the overall set of tests and close to that estimated by the regression model, it can reasonably be accepted as the optimum. If not, all the additional test results are added to those from step three, and steps four to six are repeated until a satisfactory optimum is reached.

# **7.5 General Conclusions**

Our own results suggest that 24 transport model runs may be sufficient to get close to an optimum **NPV,** even for quite complex problems. We conclude that by making use of our method it is possible to get closer to an optimum, more quickly than via other approaches. Our approach requires considerable skill in interpreting the regression models and in the design of the data set.

# **REFERENCES**

BONSALL, P.W. (1992). PLUTO: Computer assisted training for transport planners. Proc UTSG Conference.

BONSALL, P.W. (1994). PLUTO: Computer assisted training for transport planners. Proceedings of a Conference on computer aided learning in engineering. University of Sheffield, 1994. (Also to appear in Computers and Education, Summer 1995).

BRISTOW, A.L., **FOWKES,** AS., BONSALL, P.W. and MAY, A.D. (1994). The optimisation of integrated urban transport strategies: tests based on Edinburgh. Working Paper 425, Institute for Transport Studies, University of Leeds.  $\sim$  and  $\sim$ 

GLIM (1992) Royal Statistical Society

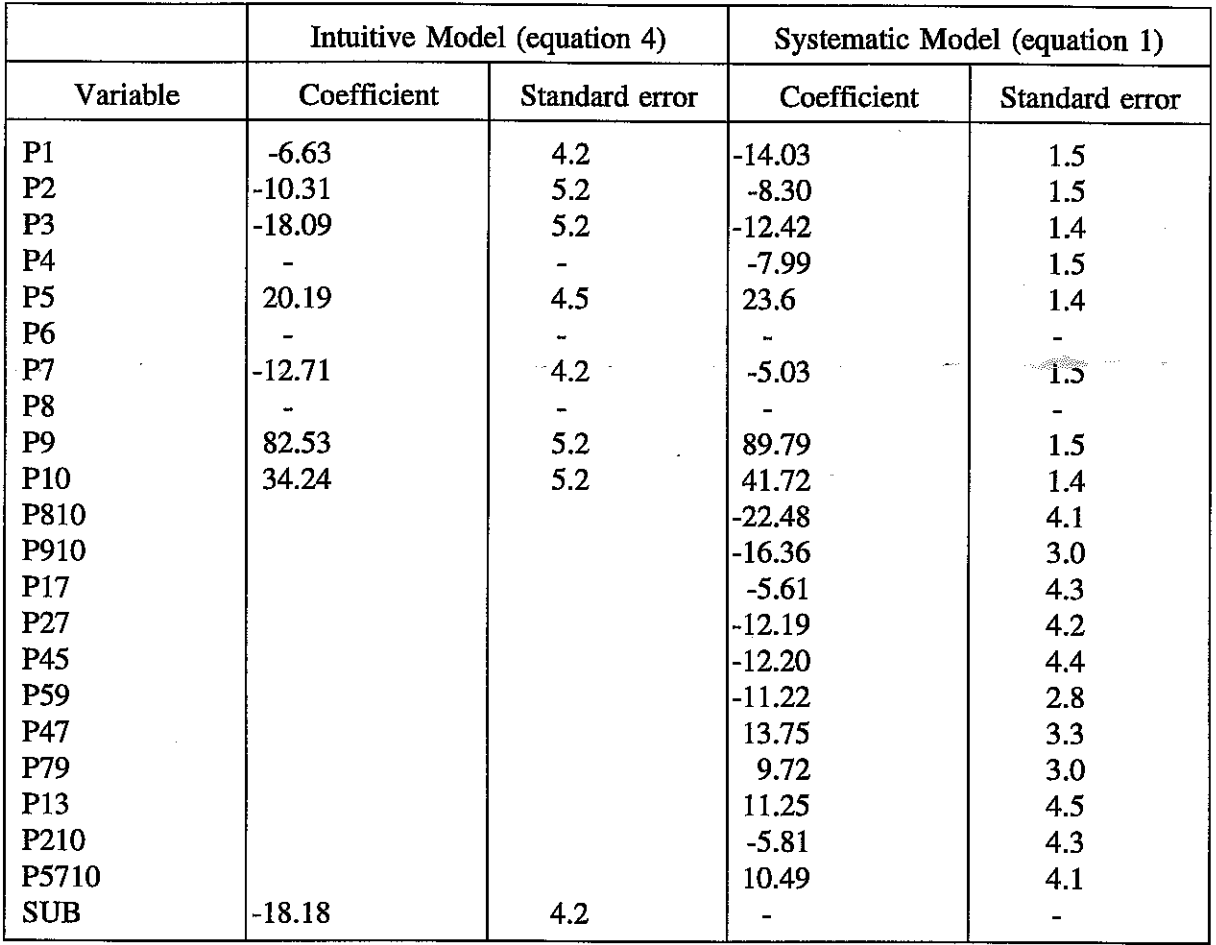

# **APPENDIX 1** - **ROAD PROJECT MODEL PARAMETERS**

Each variable is a dummy

P1 to PI0 indicate single projects, 1 to 10.

P810 to P210 indicate an interaction term between the pair of projects indicated in the variable name.

P5710 is a three way interaction term between projects 5, 7 and 10.

SUB is 1 if any two projects directly affect the same road space.

# **APPENDIX 2 CORDON PRICING**

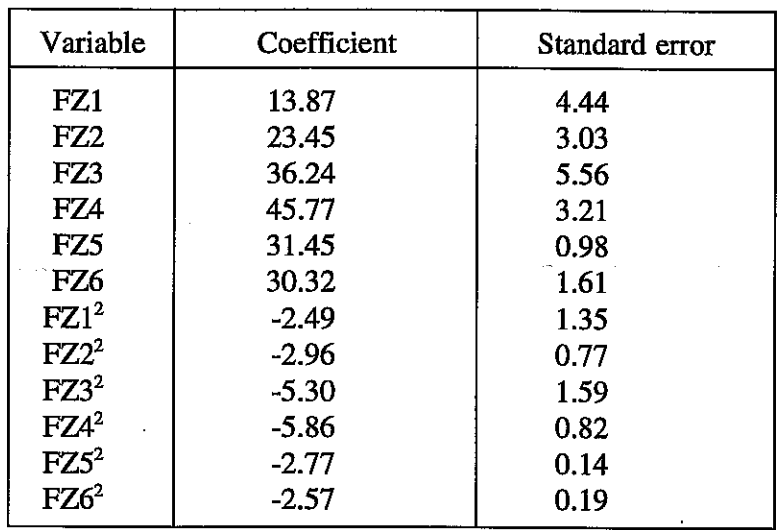

# **SECTION 1** - **ESTIMATION OF OPTIMUM FEE AND NPV PER ZONE USING THE INITIAL MODEL (Equation 5)**

 $\sim 10^{10}$ 

Optimum Fees

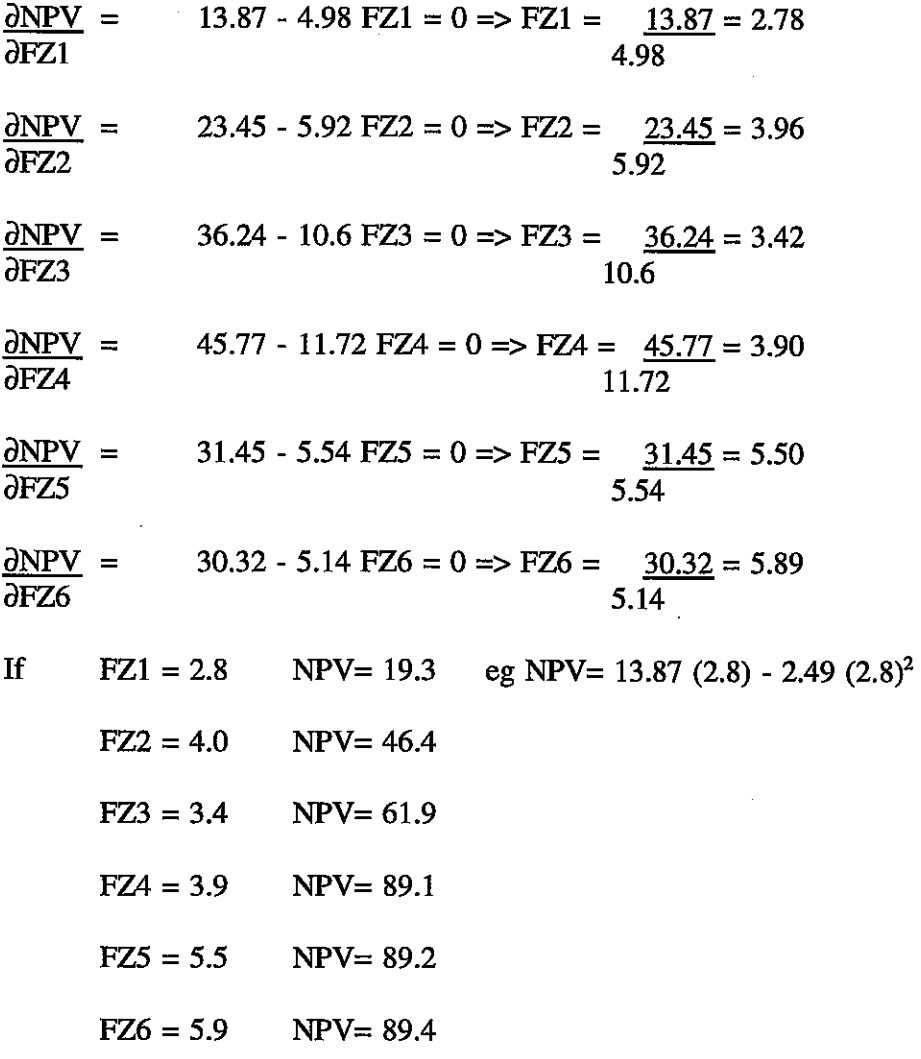

| Variable         | Coefficient | S.E.   |
|------------------|-------------|--------|
| FZ1              | 13.82       | 2.496  |
| FZ2              | 26.18       | 2.625  |
| FZ3              | 36.30       | 2.181  |
| FZ4              | 45.13       | 2.181  |
| FZ5              | 37.35       | 1.636  |
| FZ6              | 35.58       | 1.744  |
| FZ1 <sup>2</sup> | -1.976      | 0.5725 |
| FZ2 <sup>2</sup> | $-3.597$    | 0.5926 |
| FZ <sup>2</sup>  | $-5.344$    | 0.4032 |
| $FZA^2$          | $-5.398$    | 0.4032 |
| $FZ5^2$          | $-3.734$    | 0.2268 |
| FZ6 <sup>2</sup> | $-3.702$    | 0.2867 |

**SECTION 2** - **CORDON PRICING MODEL, SYSTEMATIC DATA SET (Equation 6)** 

 $\sim$  -Liftano

Model 6 - 18 run data set

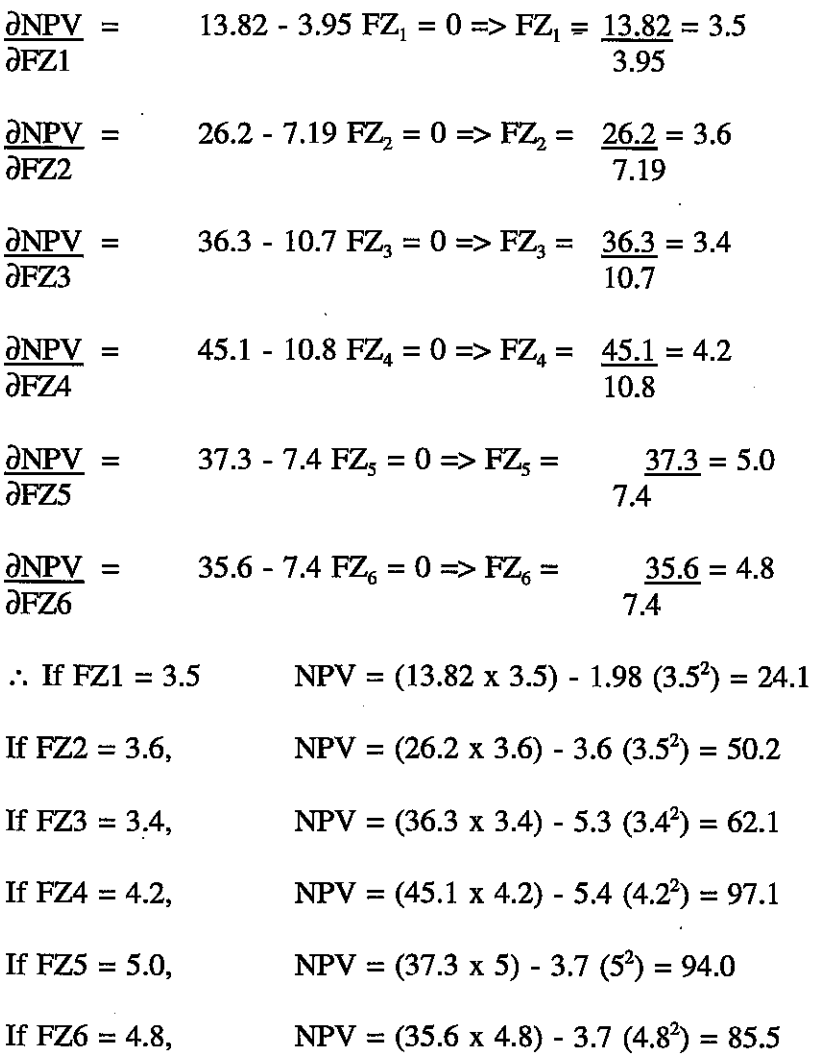

# **APPENDIX 3**

# RULE FOR TESTING SIMPLE CURVED FUNCTIONS FOR SUCCESSIVE ZONES GIVEN STARTING VALUE PROVIDED BY AN EXPERT

- With Worked Example

- 1. Suppose we wish to find the optimum fee to charge at an optimally placed cordon. Suppose that the cordon may be placed around any zone,  $Z_1$  ...  $Z_n$  and any fee,  $f_2$ , can be changed in each zone z. Let the objective function by Y, which in practice might be **NPV.**
- First ask an expert for a rough idea,  $X^E$ , of the fee which is likely to be optimum.  $2.$
- 3. Secondly, prompt the expert for some the idea of whether this would be expected to get higher $(H)$  or lower $(L)$  as we move out from the centre, or neither.
- Start with the innermost zone Z<sub>1</sub>. Form X<sup>\*</sup> such that  $X^* \sim X^E$ , being  $\lt X^E$  if the answer  $4.$ to 3 is H, and  $> X^E$  if the answer to 3 is L. Round numbers will be quite adequate and simpler to handle.
- 5. Perform model runs with a cordon around zone  $Z_1$  and fee  $X = X^*$  and  $X = 2X^*$ . If  $Y(2X^*)$  >  $Y(X^*)$  then test  $X = 4X^*$  otherwise test  $X = 4X^*$ . This ensures that the optimum is enclosed.
- Compare the objective function values found, ie  $Y(X)$  for these three X values. If the Y's 6. are monotonically increasing we must run  $Y(4X^*)$ ,  $Y(8X^*)$ ,  $Y(16X^*)$  etc until one turns down. If the are monotonically decreasing, we must run  $Y(X^*/8)$ ,  $Y(X^*/16)$  etc until one these turns down. Then go to step 7.
- We now move to the next zone. Form new  $X^*$  by setting X equal to the fee which 7. maximised the objective function(s) in the previous zone (ie at step 6). Then proceed as as steps 5 and 6 for this new zone.
- 8. Repeat until all zones have been covered.
- 9. Enter this data into the regression model, where the **'NPV'** is Y (the objective function) there is no constant term, and the fitted exploratory variables are dummy interactions ZONE \* FEE
	- and ZONE\*FEE\*FEE

where ZONE is zero/one depending if the observation is for that zone, and FEE is the  $X$ value used on that run to get that Y value.

10. Determine the optimum fee for each zone, i, as follows

$$
X_i = \frac{-\beta_{1i}}{2\beta_{2i}}
$$

where  $\beta_{1i}$  is the coefficient of ZONE \* FEE for zone i and  $\beta_{2i}$  is the coefficient of ZONE \* FEE \* FEE for zone i.

11. Calculate the predicted maximum Y<sub>i</sub> for each zone, i, from the estimated equation, using fee level **X,** 

 $\mathbf{Y}_i = \boldsymbol{\beta}_{1i} \; \mathbf{X}_i + \boldsymbol{\beta}_{2i} \; \mathbf{X}^2_i$ ie

12. From the  $Y_i$  values calculated at step 11, choose the highest. This will give the best zone for the cordon, as well as indicating roughly the optimal fee to be charged. The estimate of objective function Y, say NPV, will only be very approximate, but the choice of zone should be reliable and the optimal fee should not be too far out, particularly considering that it will need to be rounded before any implementation.

| Variable          | Variable Value * | Coefficient | <b>Standard Error</b> |
|-------------------|------------------|-------------|-----------------------|
| Constant          |                  | $-97.75$    | 16.8                  |
| PKF <sub>2</sub>  | 18               | $-4.27$     | 25.0                  |
| PKF3              | 39               | 27.44       | 18.8                  |
| PKF4              | 50               | 44.71       | 22.0                  |
| PKF5              | 57               | 50.20       | 19.1                  |
| PKF <sub>6</sub>  | 70               | 55.03       | 25.0                  |
| PKF7              | 78               | 62.53       | 18.4                  |
| PKF8              | 90               | 55.16       | 22.0<br>ومعا          |
| <b>OPKF</b>       | 10               | 17.57       | 9.5                   |
| OPKF3             | 15               | 8.81        | 10.6                  |
| OPKF4             | 18               | 3.57        | 11.2                  |
| OPKF5             | 30               | $-34.73$    | 11.6                  |
| OPKF <sub>6</sub> | 39               | $-41.41$    | 9.4                   |
| OPKF7             | 79               | $-334.9$    | 18.5                  |
| <b>OPSS</b>       |                  | $-0.08$     | 0.004                 |
| <b>OPS</b>        |                  | 8.51        | 0.35                  |

**APPENDIX 4 BUS FARES AND SERVICE LEVELS (Equation 7)** 

Dummies for flat fares and peak service level perform poorly and so were excluded.

\* The actual fares attached to the factor levels. In each case level 1 of the factor is a fare of zero.

 $\label{eq:reduced} \text{sign}(\mathcal{M}) = \text{diag}(\mathcal{M})$ 

Optimal off-peak service level:

 $\frac{\partial NPV}{\partial 0} = 8.5 - 0.16$  OPS aops

therefore  $OPS = 8.5/0.16 = 53$  roughly

# **APPENDIX 5: COMBINED TESTS** - **OPTIMUM INPUT LEVELS**

Equation (9), predicted inputs:-

Cordon charge, zone 4 is the optimum location as it has the the highest coefficient and a common squared term (FEES) is used.

 $\label{eq:1} \mathcal{L}_{\mathcal{A}}=\mathcal{L}_{\mathcal{A}}\left(\frac{\partial\mathcal{L}_{\mathcal{A}}}{\partial\mathcal{L}_{\mathcal{A}}}\right)\mathcal{L}_{\mathcal{A}}\left(\mathcal{L}_{\mathcal{A}}\right)$ 

equation (9), predicted inputs:  
\nordon charge, zone 4 is the optimum location as it has the highest coei  
\nquared term (FEES) is used.  
\n
$$
\frac{\partial NPV}{\partial FZ4} = 72.01 - 14.128 FEES = 0 \implies FZ4 = \frac{72.01}{14.128} = 5.10
$$

Peak Fare

$$
\frac{\partial NPV}{\partial APF} = 1.517 - 0.017298 \; APF = 0 \implies APF = \frac{1.517}{0.017298} = \frac{88}{1.517}
$$

Off-peak Fare

$$
\frac{\partial NPV}{\partial AOF} = 1.033 - 0.12816 \text{ AOF} = 0 \implies AOF = \frac{1.033}{0.12816} = 8
$$

Additional off-peak vehicles

$$
\frac{\partial NPV}{\partial AOP} = 1.605 - 0.010296 \, AOP = 0 \implies AOP = \frac{1.605}{0.010296} = 156
$$

Predicted **NPV** =

 $-37.21 + 1.517 (88) + 1.033 (8) - 0.008649 (88<sup>2</sup>) - 0.06408 (8<sup>2</sup>)$ +72.01 (5.1) - 7.064 (5.1<sup>2</sup>) + 1.605 (156) - 0.005148 (156<sup>2</sup>)  $=$  -37.21 + 133.5 + 8.3 - 67.0 - 4.1 + 367.3 - 183.7 + 250.4 - 125.3  $=$  £342.2m

K:\..\ALB\REPORTS\WP424

 $\bar{z}$